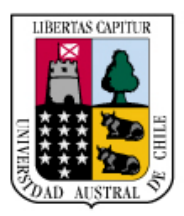

# Universidad Austral de Chile

Facultad de Ciencias de la Ingeniería Escuela Ingeniería Acústica

> **Profesor Patrocinante** Jorge Cárdenas Mansilla Ingeniero Acústico

**Profesor Informante**  Jorge Sommerhoff Ingeniero Acústico

**Profesor Informante**  Víctor Poblete Ingeniero Acústico

## **GRABACIÓN, EDICIÓN, Y MASTERIZACIÓN DEL DISCO "MÚSICA PARA GUITARRA CLÁSICA DE VÍCTOR BISKUPOVIK"**

Tesis presentada para optar al grado de Licenciado en Acústica y al título Profesional de Ingeniero Acústico

**BENJAMÍN JOSE RUZ GUZMÁN VALDIVIA-CHILE 2005** 

## **INDICE**

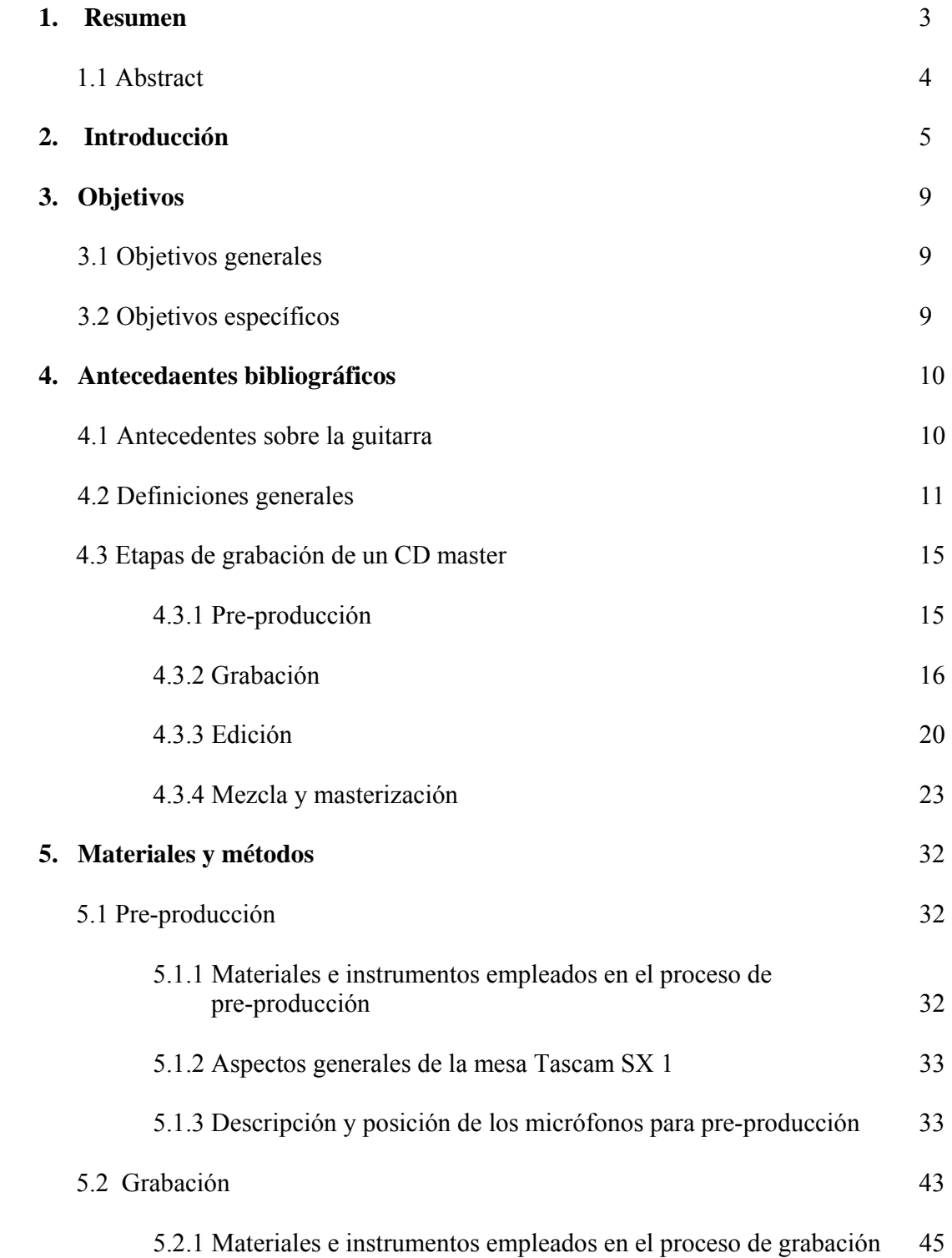

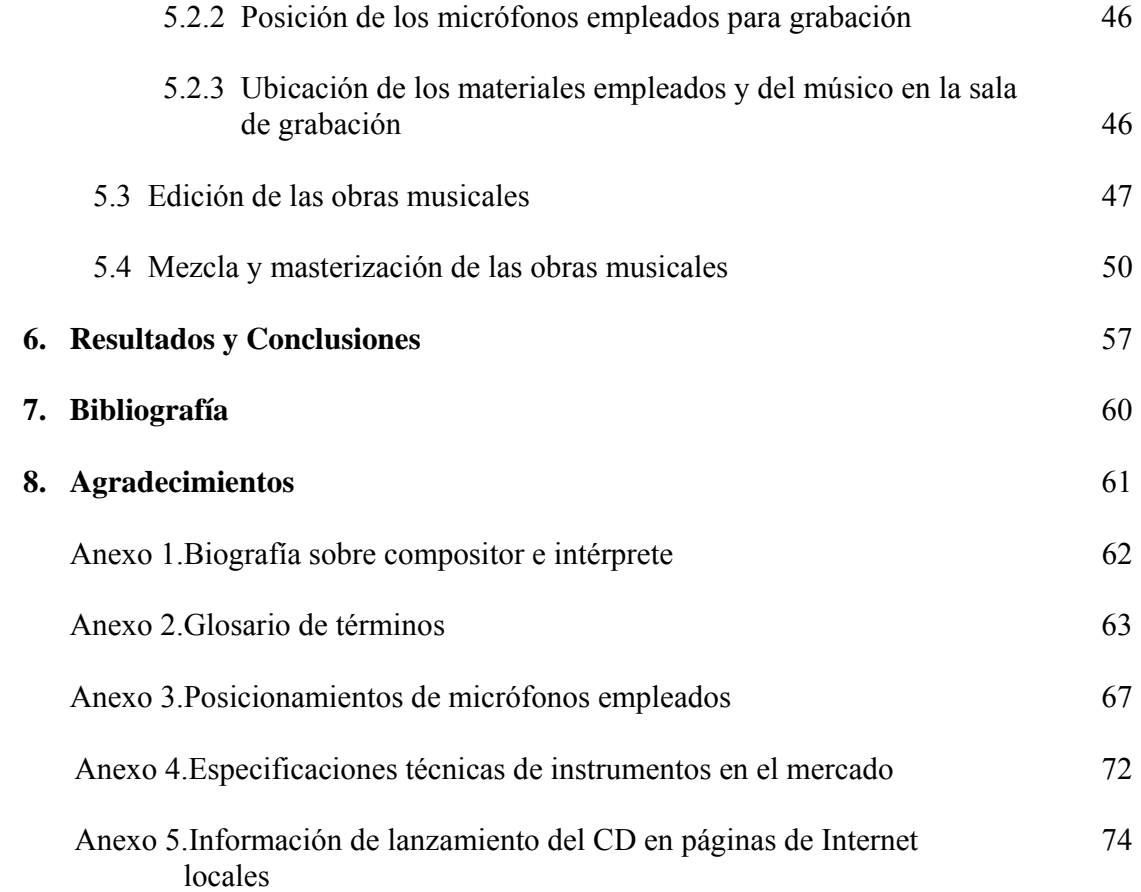

#### **1. Resumen**

El presente documento tiene como objetivo exponer los principales aspectos en el proceso de grabación, edición y masterización del disco "Música para guitarra de Víctor Biskupovic" ejecutado por el concertista en guitarra clásica Sr. Patricio Ruiz Tagle, en la cuidad de Valdivia en los meses de septiembre y octubre del año 2004, en el estudio de grabación del instituto de acústica de la Universidad Austral de Chile.

Se explicarán los procesos de grabación, edición, y masterización analizando cada uno de estos pasos para la Producción de un CD Master.

Se realizó una pre-producción, que consistió en probar distintos posicionamientos de micrófonos.

Se grabó y editó en formato digital en la mesa digital Tascam SX 1 las obras musicales.

Se trabajó con las partituras originales del autor las ediciones de las obras musicales.

Se buscó y eligió un efecto Reverb del banco de efectos de la mesa Tascam SX 1 simulando reverberaciones de una sala de conciertos.

Se procedió a normalizar las obras musicales para obtener el máximo rango dinámico y para que tengan un nivel acorde con otras producciones musicales en el mercado.

Finalmente se quemó el master CD con 10 obras con una duración aproximada de 1 hora y se llevó a la planta duplicadora para su distribución y comercialización.

#### **1.1 Abstract**

The present document has as an object to expose the main aspects in the recording, edition and mastering process of the disk 'Música para Guitarra de Víctor Biskupovic' performed by the classic guitar soloist Mr. Patricio Ruiz Tagle, carried out in the city of Valdivia during the months of September and October in 2004, in the Universidad Austral de Chile institute of acoustics recording studio.

The recording, edition, and mastering processes will be explained, analyzing each of these step for the Production of a CD Master.

A pre-production consisted in testing different positions of microphones was carried out.

The musical works were recorded and edited in digital format in the digital console Tascam SX 1.

The author's original scores were utilized in the musical works editions.

A Reverb effect was chosen from the console Tascam SX 1 effect bank for simulating reverberations of a concert room.

The musical works were normalized in order to obtain the best of its dynamic range and get a level according to other musical productions on the market.

Finally the master CD with 10 works was burned with 1 hour of approximate duration and it was brought to a duplication plant for its distribution and marketing.

#### **2. Introducción**

El proceso de producción musical tiene por objeto llevar al público en general la creación musical de un determinado artista, transformando esta creación en un producto atractivo y competitivo dentro del mercado.

Dentro de sus aspectos estrictamente musicales, encontramos cuatro grandes etapas, los cuales son la composición de la obra musical, grabación de los instrumentos musicales y voces, mezcla de las pistas grabadas y finalmente la masterización de la obra, con lo cual adquiere las características sonoras que le permitirán competir frente a otras producciones musicales, presentes en el medio discográfico.

Al ser humano siempre le ha obsesionado la idea de dejar una huella de sus actividades. La memoria visual encontró un soporte hace milenios, pero la memoria auditiva tuvo que esperar hasta el siglo XIX para conocer el suyo.

En 1881 Thomas Edison (1847-1931) creó un aparato capaz de transformar la energía acústica en mecánica: el fonógrafo. Los sonidos se grababan en un cilindro de cera; para escucharlos, una aguja, unida a un audífono de considerable diámetro, debía recorrer los surcos para poder recoger las ínfimas vibraciones allí escritas. En 1888, Emile Berliner (1851- 1921) terminó su gramófono, en el que el cilindro de Edison era sustituido por un disco.

Basándose en una idea lanzada en 1888 por el estadounidense O. Smith, el danés Valdemar Poulsen (1869-1942) patentó en 1900 el telegráfono, que grababa los sonidos en un hilo de metal que se desplazaba entre polos de un electroimán.

Nacía así la grabación magnética. El alemán Pfeumer hizo más práctico el procedimiento al inventar en 1928 la primera banda magnética con base de papel, a la que sucedería una banda de plástico recubierta por una capa ferromagnética. A pesar de estos progresos, hasta la segunda guerra mundial, no se perfeccionaron los procedimientos mecánico y magnético, gracias a los discos de vinilo de los 16, 33 y 45 revoluciones por minuto (1948, disco de microsurcos de larga duración; 1958, disco stereo). Para la grabación se emplea un disco de aluminio recubierto de acetato y buril (rubí tallado) que se desplaza según las vibraciones sonoras. Posteriormente en el año 1965, apareció la cinta magnética.

El proceso de transformación de energía acústica en mecánica y magnética se basaba en un procedimiento analógico. Las vibraciones producidas por los sonidos eran representadas por surcos y niveles de imantación cuyas variaciones eran semejantes a las de los sonidos percibidos.

En micrófonos y altavoces pronto hubo enormes progresos. Sin embargo, los soportes, (pre) amplificadores y cables seguían alternando el sonido original. Los ingenieros intentaron solucionarlo aplicando el principio del ordenador a la reproducción sonora. Nace así la grabación digital.

En los sistemas digitales, se toman muestras del sonido por segundo. Las características de cada una de estas muestras de sonido se convierten en series de ceros (0) y unos (1). El disco compacto y la cinta de audio digital (DAT) son lo más avanzado en el campo de la alta fidelidad.

El disco compacto fue inventado por Philips en 1976. Las muestras de sonido (series de 0 y 1) se almacenan en el disco en forma de superficies y surcos microscópicos. El disco compacto también llamado compact disc, que tiene un grosor total de 1,2 mm, está constituido por una base de cloruro de polivinilo con microsurcos, recubierta a su vez por una capa de aluminio reflectante. Esta última refleja el rayo láser producido por el emisor del reproductor de CD. La reproducción se realiza desde el centro, hasta la periferia con una densidad de información que resulta sesenta veces mayor a la de un disco analógico. El CD requiere un convertidor digital analógico, con el fin de que las señales recogidas por los rayos láser puedan ser transmitidas a los dispositivos analógicos y de aquí a nuestros sistemas de altavoces.

La grabación del sonido ha tenido un avance considerable a través de los años. Antiguamente se grababa el sonido directamente al acetato, sin poder procesar la señal. Posteriormente apareció el otro formato de grabación que es la grabación en cinta magnética en dos pistas. El principal problema de estos sistemas de grabación es que no se podía trabajar un instrumento o voz en particular, hasta que en el año 1970 aproximadamente aparecieron los grabadores multipista, que funcionan básicamente como si fueran varios aparatos independientes sincronizados entre si, y así poder en el momento de la mezcla, trabajar y procesar independientemente cada elemento de audio. En este formato, la edición se hace cortando y superponiendo las cintas, en otras palabras, el único parámetro de este tipo de edición es el auditivo.

En la etapa de masterización, a mediados de los años setenta, se conocía como Master al disco de acetato que se producía en la sala de corte o "cutting room". En este proceso el "Master iba directo a la fábrica de discos de vinilo, para generar un "padre por cara" (inverso del Master, con los surcos al revés). A partir de los padres se producían las "madres" (con los surcos nuevamente en su posición original) con las cuales se generaban las matrices (stampers) que se colocaban en las máquinas utilizadas para imprimir los discos de vinilo.

Sin embargo, había que tomar cuidadosas medidas para manipular el acetato específicamente en lo que respecta al proceso de cortarlo (grabarlo), marcarlo, empacarlo y transportarlo a la fábrica, ya que era muy sensible a la humedad, temperatura, contaminación ambiental y especialmente al contacto físico de los dedos o al roce de su envase o cubierta protectora.

Ahora con el formato digital todo esto ha cambiado. Siendo que la grabación análoga es una impresión directa de la forma de la onda sonora, está sujeto a degradación significativa en la calidad al ser duplicado sucesivamente, en comparación al formato digital que puede ser duplicado repetidamente sin sufrir degradación en la calidad.

Por otra parte, la edición digital se realiza de manera virtual sobre representaciones del sonido. Además contamos con softwares en el mercado que permiten obtener representaciones visuales del sonido a tiempo real tales como forma de onda, analizadores de espectro, niveles de entrada y salida, etc.

También contamos con los DSP o Procesadores de Señal Digital que permiten aplicar procesos de tipo dinámico, espectral o de tiempo tratando el audio directamente en el dominio digital, emulando satisfactoriamente un procesador o efecto análogo, y así no ocupar un efecto análogo externo (si es que el usuario lo estime conveniente).

Pero la gran ventaja del sistema digital es que se puede realizar una grabación profesional a bajo costo y a un tiempo de trabajo reducido. Se tiene que disponer de un gran capital para construir un estudio de grabación análogo, es más, existen en la actualidad pocos estudios con un 100% de instrumentación análoga. El computador personal se ha convertido en la base del sistema de producción de un CD, transformando la cadena de producción en una sola estación de trabajo o Workstation (todo en uno), sin perjuicio de la calidad final del producto, el cual cumple con las exigencias y estándares internacionales de la industria musical.

 Este disco musical consta de 10 obras, y contiene material inédito del fallecido compositor y docente de la UACH Sr.Victor Biskupovic.

Contiene obras de los más diferentes estilos como el clásico, folklórico, el Rock y el Jazz, lo que este CD posee un material bastante interesante para los oyentes.

 Este trabajo es de una connotación importante ya que pretende, a diferencia de otros CD en el mercado, rescatar la música chilena y tener un material y un reconocimiento tangible a este gran compositor valdiviano.

 Además cabe destacar que no existen registros de música docta valdiviana por lo que este material ayuda enormemente a difundir la obra de este destacado músico a todo Chile y al mundo.

El trabajo de este disco fue finalizado en noviembre del 2004 y tuvo su lanzamiento oficial para su difusión el día 20 de diciembre del mismo año, en el Aula Magna de la universidad austral de Chile.

## **3. Objetivos**

#### **3.1 Objetivos Generales**

• Grabar, editar, y masterizar una producción musical en homenaje al fallecido compositor y guitarrista valdiviano Sr. Víctor Biskupovic.

#### **3.2 Objetivos Específicos**

- Realizar una pre-producción utilizando varias configuraciones de microfonía con el fin de elegir el sonido óptimo para la grabación final.
- Realizar la grabación en el estudio de grabación del instituto de acústica.
- Describir las etapas a realizar en el disco compacto.
- Editar y masterizar las obras musicales del compositor Víctor Biskupovic.

#### **4. Antecedentes bibliográficos**

#### **4.1 Antecedentes sobre la Guitarra**

La guitarra es un instrumento de cuerdas que tiene un cuerpo plano y entallado, con un agujero redondo y un mástil con trastes, a lo largo del cual hay seis cuerdas, sujetas a un extremo con clavijas y tornillos y por el otro a un puente pegado a la caja del instrumento. Las tres cuerdas agudas son normalmente de tripa o de nylon; las otras de metal. Se afinan mi<sub>2</sub>, la<sub>2</sub>, re<sub>3</sub>, sol<sub>3</sub>, si<sub>3</sub> y mi<sub>4</sub> ( $f = 82$ , 110, 147, 196, 247, y 330 Hz), siendo el do<sub>4</sub> la nota central de un piano, con una extensión de tres octavas y una quinta. Los dedos de la mano izquierda del intérprete presionan las cuerdas en el traste adecuado para producir las notas deseadas, y los de la derecha pulsan las cuerdas. Cabe destacar que el rango de frecuencia de la guitarra está comprendido entre 82 hasta los 990 Hz aproximadamente.

La primera referencia escrita sobre ella data del siglo XIV. En su forma antigua tenía tres pares de cuerdas más una sencilla (la más aguda). Se desarrolló eventualmente en España, donde en el siglo XVI fue el equivalente en las clases bajas y medias de la aristocrática vihuela, instrumento de similar forma y origen, con seis cuerdas dobles.

La guitarra se popularizó en otros países europeos en los siglos XVI y XVII. A finales de este siglo se le añadió un quinto par de cuerdas debajo de los otros cuatro. A mediados del siglo XVIII la guitarra adopta su forma moderna, cuando las cuerdas se hacen sencillas y se añade una sexta cuerda por encima de las otras. Los guitarristas del siglo XIX ensancharon el cuerpo, aumentaron las escotaduras laterales, engrosaron la caja y cambiaron la barra armónica. Las viejas clavijas de madera fueron reemplazadas por tornillos metálicos. [1]

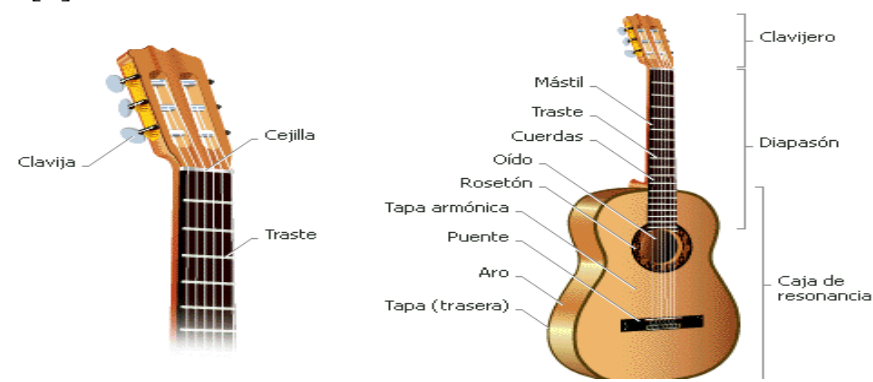

Figura 1. Estructura de la Guitarra Clásica actual

#### **4.2 Definiciones Generales**

**Micrófono:** Elemento capaz de convertir las variaciones de presión en variaciones de señal eléctrica. Para esto se necesita la combinación escalonada de dos tipos de transductores. Los transductores son elementos que se activan gracias a un tipo de energía recibida, convirtiéndola en otro tipo de energía a su salida. El primer transductor acústico-mecánico consiste en una lamina denominada diafragma, que la que logra establecer las diferencias de presión producidas a causa de la vibración y que después son transmitidas al segundo dispositivo, un transductor mecánico-eléctrico que transforma las vibraciones mecánicas recibidas en magnitudes eléctricas con características de onda similares a las recibidas o las del origen. [2]

**Micrófonos de Condensador**: Este tipo de micrófono se basa en la capacitancia, la cual posee la habilidad de almacenar o entregar una carga eléctrica. Se encuentra compuesto por un delgadísimo diafragma de metal, o en ciertos casos de material transformado en conductor, que se desplaza en la medida que recibe ondas sonoras que lo hacen vibrar, y otra placa metálica trasera fina, apenas separada del diafragma. Estas dos placas conforman un condensador, y a medida que varían su distancia, alteran su capacitancia. Para poder recibir una carga desde este sistema y que esté relacionada directamente con las ondas sonoras, se necesita implementar un voltaje polarizado a través de las placas. Entre 48 y 60 volts se entrega como alimento, ya sea desde una batería adentro del micrófono, o desde una fuente externa, conocida como Phantom. [3]

**Sistema de técnica Stereo M-S (Mid-Side)**: La conversión M-S consiste en convertir una mezcla de dos canales L-R (izquierda y derecha respectivamente, una mezcla Stereo normal) en el formato de dos canales M-S (Centro-Stereo) en forma tal que el canal M contiene la información que se escucha en el centro de la mezcla y el canal S sólo la información Stereo. La conversión de estas dos (M-S) señales para poder entregar un Stereo (leftright) convencional, se encuentra vía suma y diferencia matricial, en donde típicamente la señal L (left) es la suma, y la señal R (right) es la diferencia.

> $L = M + S$  $R = M - S$

La técnica M-S emplea dos micrófonos coincidentes: el micrófono M (mid) de cualquier característica direccional, comúnmente es el cardioide, y apunta directamente hacia el eje de simetría de la fuente sonora; y el otro es el micrófono S (side), que tiene un patrón bidireccional orientado horizontalmente en ángulos rectos hacia el eje de la línea central del micrófono M.

Se alimentan las salidas de ambos micrófonos a través de la diferencia de fase de los micrófonos para producir el canal izquierdo y derecho. Los ajustes a este circuito permiten una mayor o menor cobertura para crear el efecto stereo. Para devolverlo al formato L-R, sólo hay que hacer pasar de nuevo el audio por otro conversor M-S. [3]

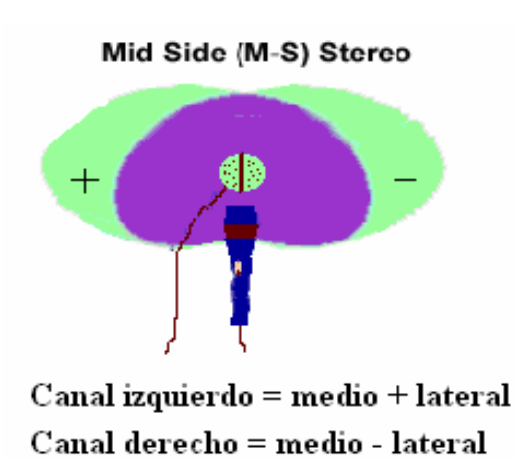

Figura 2. Figura resultante Sistema Mid-Side.

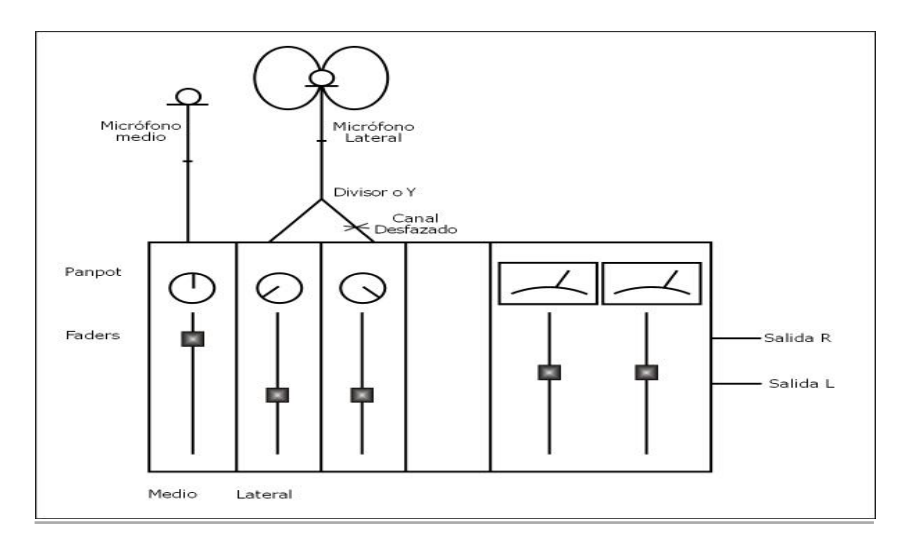

Figura 3. Método para usar una mesa de mezclas como matriz MS.

Existen en el mercado matrices MS como la MARENIUS MS-222 que logra un sonido stereo desde un par stereo M-S, lo que normalmente emplearía tres canales de entrada en una consola de mezclas, una de las cuales necesitaría tener la fase inversa. Existen también en el mercado micrófonos que logran el efecto M-S internamente sin disposición matricial como es el caso del micrófono stereo de cañón AT815S7 de Audio-Technica, que proporciona señales por el medio y lateral independientemente, lo que permite ajustar el balance entre la señal del medio y lateral como uno desee, en la consola de grabación o en el sistema electrónico de la mezcladora, y por ende reducir la cantidad de equipo a utilizar. Las especificaciones de la matriz y el micrófono se ilustrarán en el anexo.

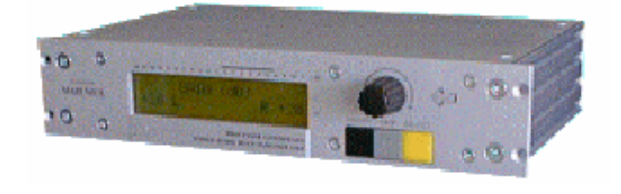

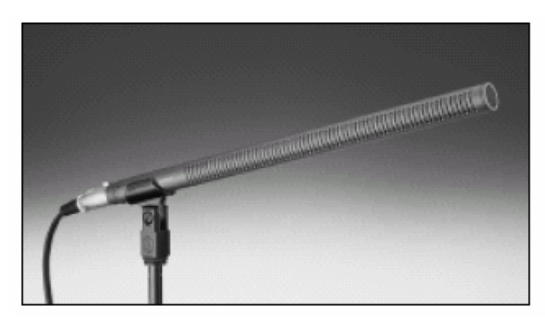

Figura 4. Matriz MARENIUS MS-222 Figura 5. Micrófono AT815S7 de Audio-Technica

**Sistema de técnica Stereo X-Y**: Técnica de grabación stereo de dos canales la cual crea una imagen stereo por medio de las diferencias en la intensidad del sonido en los dos micrófonos cardioides (canales). Las dos cápsulas de los micrófonos son colocados lo más cerca posible, y debido a que las cápsulas de los micrófonos están casi juntas, las diferencias en tiempo son insignificantes. Normalmente los patrones cardioides son utilizados con un ángulo incluido entre los micrófonos entre 90° y 135° aprox. como los ejes x-y en un gráfico. [4]

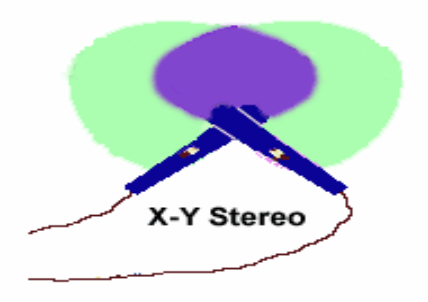

Figura 6. Figura Resultante sistema X-Y

**Reverberación**: La reverberación es la suma total de las reflexiones del sonido que llegan al lugar del oyente en diferentes momentos del tiempo. También se define como repeticiones múltiples, indistinguibles individualmente, producto de las reflexiones del sonido en las paredes, piso, cielo y otras superficies no absorbentes de un recinto. Auditivamente se caracteriza por una prolongación, que se añade al sonido original. La duración y la coloración (timbre) dependerán de la distancia entre el oyente y la fuente sonora, y en la naturaleza de las superficies que reflejan el sonido. [5]

**Tiempo de reverberación o decaimiento**: Tiempo que transcurre hasta que un sonido deja de ser oído, después de extinguida la fuente sonora. El tiempo de reverberación será medido como el tiempo necesario para que el sonido sufra un descenso de intensidad de 60 dB. [6]

**Reverb**: Efecto para simular las reflexiones de una sala creando reverberaciones de la señal original. Este efecto simula un espacio acústico y sirve tanto par entregar un brillo musical a la obra como enmascarar imperfecciones en la mezcla original. [7]

**Splitter o divisor**: Dispositivo que permite dividir una señal en dos o más. Se usa a menudo para dividir cada señal de un escenario en dos señales, una para el mezclador de escenario y otra para el del sistema principal. En nuestro caso, dividir la señal en 2 para lograr el arreglo M-S. [8]

**Phantom Power (fantasma)**: Alimentación de corriente continúa para un micrófono de condensador. Se le dice fantasma porque utiliza el mismo cable de tres conductores que transporta la señal del micrófono, y es neutralizada antes de llegar a la entrada del mezclador o pre-amplificador. Normalmente es de 48 volts en las aplicaciones más profesionales, aunque a veces también se usan 12 volts. [8]

**Masterización:** Proceso mediante el cual se ordenan, limpian, ecualizan y comprimen mezclas contenidas en el disco duro o en algún otro dispositivo digital o análogo, adecuándose además sus niveles generales a los niveles que requieren las normas internacionales establecidas, quedando así dispuesto para la conversión al formato compact disc. [3]

**Normalización:** Ajuste de una pista de forma tal que el peak de volumen más grande coincida con el máximo permitido, ya que uno de los objetivos principales de la masterización de un disco es que las obras sean percibidas a un mismo nivel medio, sin saturaciones, y además para no perder el rango dinámico hecho por el interprete. [9]

#### **4.3 Etapas de grabación de un Master CD**

Las etapas de grabación de un Master CD son la grabación, edición y masterización. Para esta oportunidad se decidió, a diferencia de otras grabaciones, realizar una pre-producción.

#### **4.3.1 Pre-producción**

La etapa de Pre-producción consiste básicamente en planificar junto al equipo de trabajo la producción del disco, conocer las obras que el intérprete va a ejecutar, los horarios de trabajo, sonido que se quiere lograr, etc.

Al obtener una mejor pre-producción y sesiones de grabación bien planificadas se pueden evitar muchos de los defectos que hay que corregir posteriormente en la cadena de la producción del disco.

En una producción musical se requiere de un personal técnico especializado lo cual esta compuesto por:

- **Ingeniero de grabación:** es la persona que trabaja constantemente junto al equipo técnico de sonido. Conoce la producción a realizarse, maneja equipos de audio profesional, sabe lo que quiere respecto al sonido, confía en el equipo técnico de sonido, escucha y acepta sugerencias. Aborda los trabajos no solo desde una perspectiva técnica, sino que también artística. Si todo eso se cumple, y el equipo de sonido esta a su misma altura (humana y profesional) la producción se sonoriza con éxito.
- **Productor:** suele encargarse de los aspectos organizativos y financieros de la producción, cuando los gastos de sonorización rompan el presupuesto, o la producción del disco dure más tiempo de lo previsto, etc.
- **Director creativo:** personaje del mundo de la publicidad encargado de suministrar las ideas subyacentes a la producción. Se preocupa principalmente del diseño grafico de la producción final (fotografía, diseño de las carátulas, etc.). En algunas ocasiones puede llegar a tomar

decisiones que incumban al equipo técnico.

- **Asistente de Grabación:** Profesional que se preocupa de preparar los micrófonos, tener el equipo a punto, seleccionar efectos de sonido, y en algunos casos, realizar las grabaciones menos comprometidas si el ingeniero de grabación lo estime conveniente.
- **Músico:** Profesional que se encarga de ejecutar las obras musicales tanto propias como de otros compositores. [5]

#### **4.3.2 Grabación**

Es el proceso de almacenar información de audio mediante un dispositivo llamado micrófono, con el objeto de escucharlo posteriormente. Los métodos de grabación sonora son:

**Grabación análoga:** es cuando la variación de presión en el tiempo es representado por la variación de otra magnitud, también continua, normalmente por la tensión o la intensidad eléctrica. Se dice análogo porque las mismas oscilaciones de la presión se reproducen de manera análoga en forma de oscilaciones de tensión. Un ejemplo de grabación análoga son los discos de vinilo, en que las oscilaciones de los surcos corresponden con las del sonido, o las cintas de cassette en la que las oscilaciones son representadas por la magnetización de la cinta.

Las grabaciones de fonógrafo o tocadiscos se realizan en discos de vinilo con surcos circulares. La información se graba en los surcos de los discos utilizando transductores electromecánicos. Una aguja reproduce sobre la superficie de un disco las oscilaciones sonoras. En grabaciones en formato mono, la aguja se mueve solo lateralmente, mientras que en las grabaciones en formato stereo hay movimiento horizontal y vertical. El disco original (maestro) se recubre de metal, produciéndose su copia negativa (protuberancias en lugar de surcos). Luego se producen los discos de estampación o grabado que son copias del disco maestro. Posteriormente los discos de estampación se rellenan con vinilo y presionando se producen los surcos del disco original en cada uno de ellos. Cuando se reproduce un disco de vinilo, la aguja del fonógrafo desliza sobre los surcos siguiendo sus ondulaciones y un transductor convierte la vibración mecánica de la aguja que se mueve sobre el surco en vibraciones eléctricas que a su vez serán transformadas en sonido con otro transductor.

Por otra parte, las grabaciones en cintas magnéticas se realizan en cintas de plástico recubiertas de una capa fina de un material ferromagnético, como los óxidos de hierro o de cromo. La información se graba en la cinta orientando las partículas del material magnético utilizando transductores magnetoeléctricos. En un aparato de grabación la cinta pasa a través de tres cabezas sucesivas, una que es un cabezal borrador que aplica un campo magnético que oscila rápidamente y desmagnetiza la cinta, desorientando las partículas del material y eliminando toda la información. Otra que es el cabezal grabador que magnetiza según el patrón deseado. Para ello se producen campos magnéticos intensos en el hueco que hay entre los polos de un electroimán aplicando corrientes eléctricas alternas en su núcleo. Cuando la cinta pasa por este hueco, se crean regiones de magnetización alterna que reproducen la forma de la señal eléctrica. Esta última se obtendrá a partir de las ondas sonoras mediante un transductor. Y por ultimo una cabezal reproductor, aquí la cinta se mueve rápidamente a través del hueco del electroimán induciendo un voltaje alterno en el núcleo. La señal resultante no tiene la misma forma que la señal original hasta que es ecualizada. Cuando las cintas se copian varias veces, en cada nueva copia aumenta ligeramente el ruido que había en la etapa anterior. En una cinta de cuarta o quinta generación, el ruido de fondo (siseo) es bastante audible. Este problema puede resolverse en gran medida con los sistemas de reducción de ruido (DBX o Dolby) que utilizan un sistema de compresión, que amplifica los sonidos más tenues para que se oigan por encima del ruido de fondo. [10]

**Grabación digital:** el sonido es representado por muestras, que son las medidas de las ondas en instantes sucesivos realizados por un convertidor análogo-digital. La señal digital obtenida son series de números, que posteriormente mediante un conversor digital-análogo se convierte en señal análoga. El proceso completo de traspaso a formato digital consta de 4 pasos:

• **Filtrado:** Consiste en preparar el audio análogo filtrando las frecuencias que puedan salir del margen seguro para muestreo, es decir, todo lo que esté sobre 22 Khz., que es aproximadamente la respuesta nominal del oído.

• **Muestreo:** La señal análoga, ya filtrada, es dividida en miles de pasos discretos llamados muestras. Esto se hace en un circuito llamado "Sample and Hold", que toma un valor y lo retiene hasta el instante en que se obtiene una nueva muestra. De la frecuencia de muestreo (número de muestras que se tomen por segundo) dependerá la respuesta de frecuencia del sistema. Para evitar que lleguen a esta etapa frecuencias que podrían generar errores, es que se filtra la señal. Las frecuencias de muestreo más usadas son:

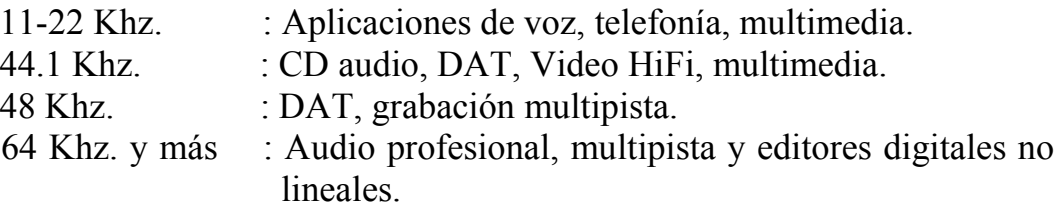

• **Cuantización:** Es cuando se toma cada una de las muestras obtenidas y es transformada en un valor digital, representado por una cadena de dígitos binarios (unos y ceros). La mayor parte del audio digital es codificado a 16 bits de profundidad (resolución). Esto significa que cada posible valor de la muestra se codificará usando 16 dígitos binarios, o sea 65.536 valores posibles (la explicación teórica se encuentra en el anexo).

En la mayoría de los editores profesionales de audio se puede trabajar a 24 bits o más, llegando hasta los 64 bits en las versiones más modernas.

• **Codificación:** Es cuando las muestras cuantificadas son codificadas en secuencias precisas de palabras digitales, utilizando esquemas de codificación y decodificación (CODEC). De estos esquemas, el más popular es el llamado PCM (Modulación de Pulso por Códigos). [11]

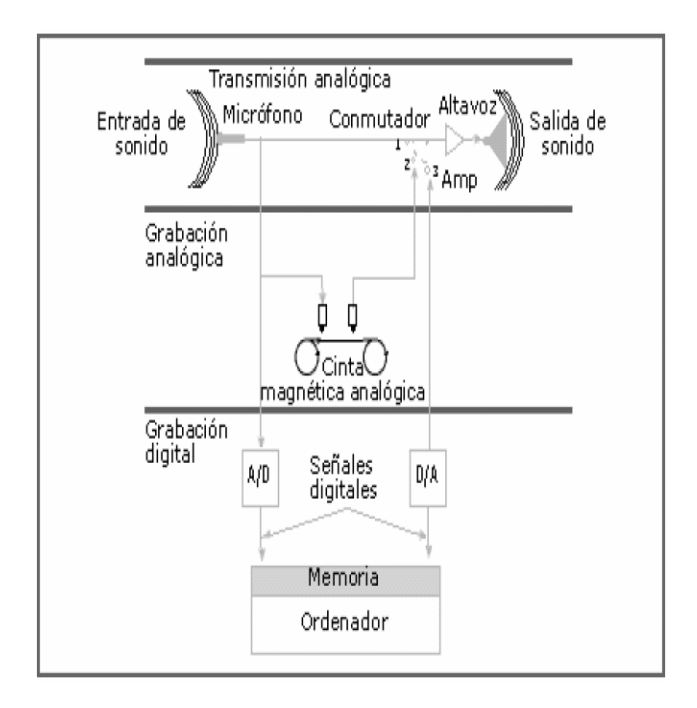

Figura 7. Pasos en Grabación Análoga y Grabación Digital.

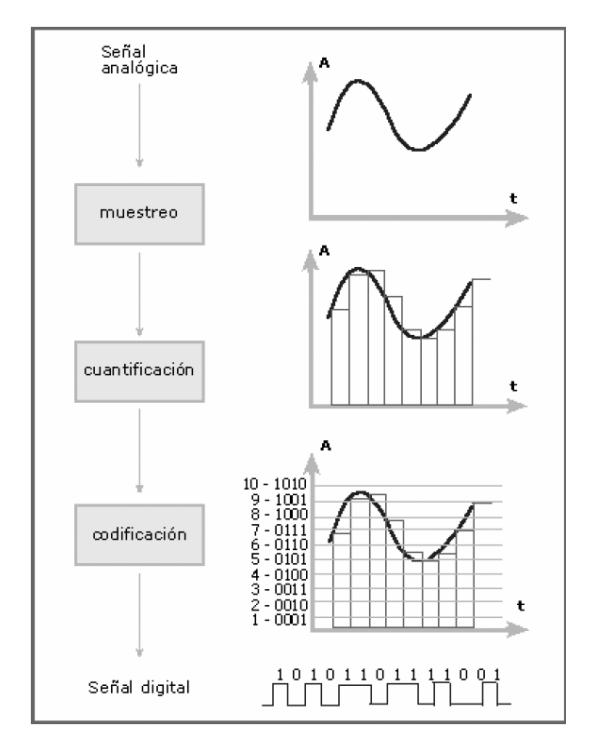

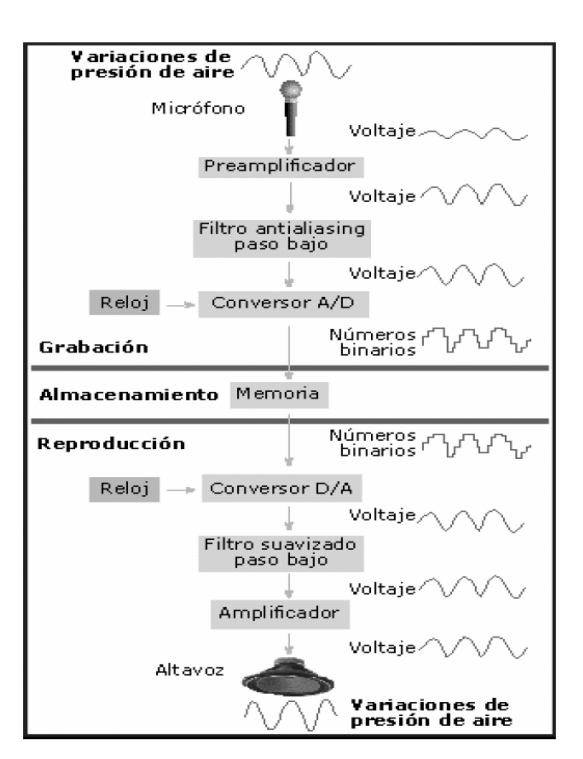

Figura 8. Proceso de traspaso al formato Digital. Figura 9. Cadena de eventos en Grabación Digital.

#### **4.3.3 Edición**

La edición de sonido es el proceso en que se definen los elementos sonoros "en bruto" que se combinan en una producción musical. [5] En este proceso es necesario eliminar silencios, ruidos molestos, reajustar niveles, combinar archivos, etc. En la actualidad contamos con la ayuda de representaciones visuales tales como los gráficos de formas de onda y los analizadores de espectro. Los gráficos de forma de onda nos presentan las variaciones de amplitud de la onda sonora a lo largo del tiempo. En el eje horizontal se representa el tiempo, y en el vertical la amplitud, intensidad o incluso la presión sonora. En el eje horizontal tenemos una escala en horas, minutos, segundos y "frames", o bien en compases y tiempos de compás, mientras que en el eje vertical tenemos decibeles, valores de amplitud de muestra o porcentaje de amplitud. Los analizadores de espectro nos representan la estructura intrínseca del sonido. En el eje horizontal se ubica la frecuencia, y en el vertical la amplitud.

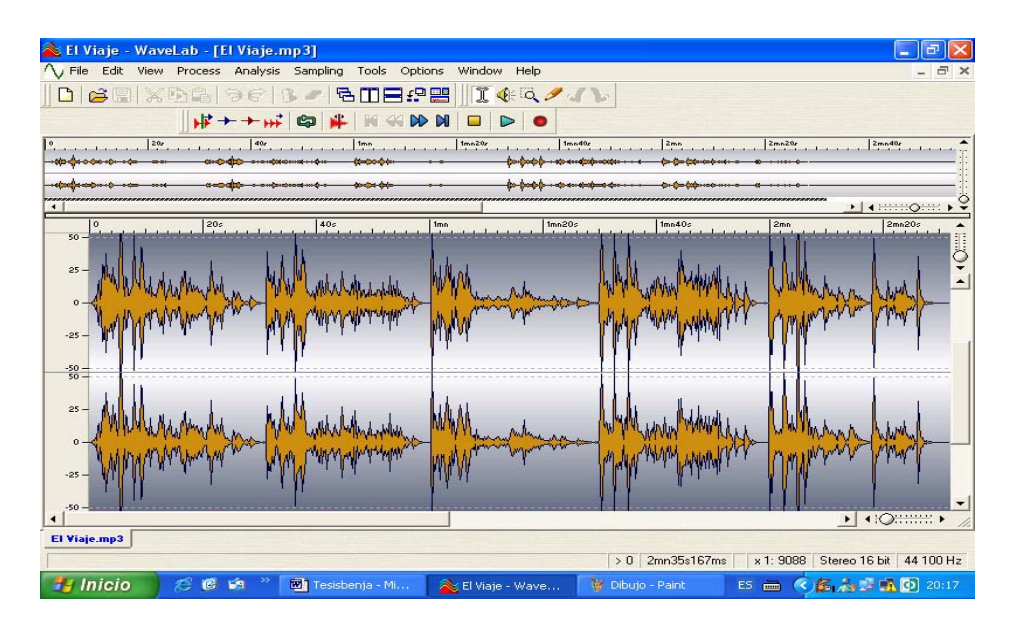

Figura 10. Ejemplo forma de onda de la obra "El Viaje" en programa Wavelab. Eje vertical amplitud en porcentaje, eje horizontal tiempo en segundos.

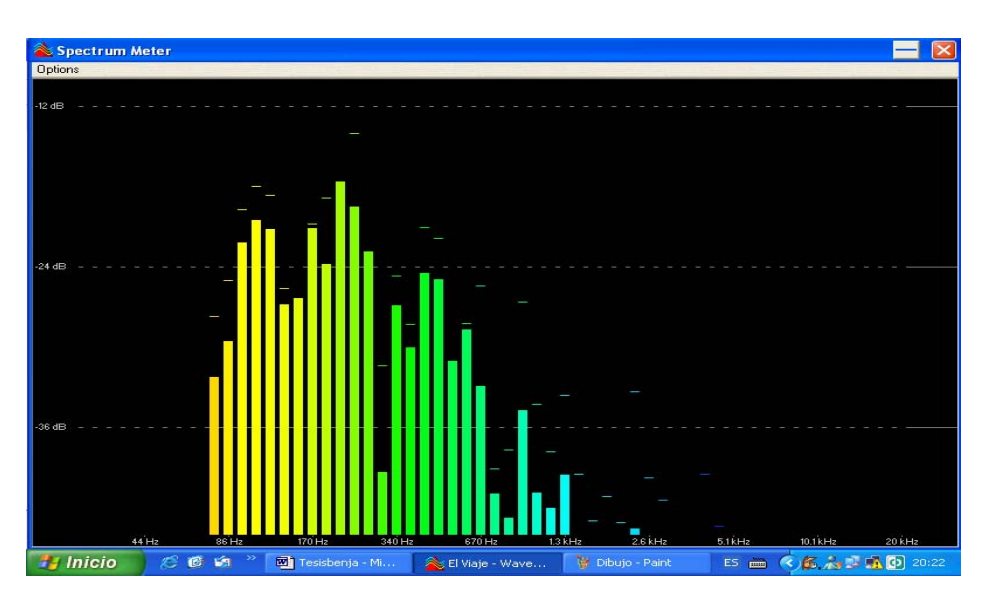

Figura 11. Ejemplo Analizador de espectro en programa Wavelab. Eje vertical amplitud en decibeles, eje horizontal frecuencia en Hertz.

#### **Edición destructiva y edición no destructiva**

**Edición destructiva:** Es cuando la edición se aplica directamente sobre el soporte de audio. Por ejemplo la grabación análoga manipulando cintas magnéticas con ayuda de cuchillas y cinta adhesiva. En este caso la edición de sonido se lleva a cabo únicamente "de oído".

**Edición no destructiva:** la edición no se realiza físicamente sobre el soporte del audio, sino de manera "virtual" sobre representaciones del sonido. La mayoría de programas actuales de edición permiten trabajar de manera nodestructiva.

Esto significa que las transformaciones que realizamos con un determinado archivo no operan directamente sobre él sino sobre una copia real (un archivo temporal) o virtual (una serie de punteros y variables que especifican cómo se transforma el archivo original en el momento de reproducirlo transformado). La edición no-destructiva permite siempre "volver atrás" (Undo) si tomamos una decisión equivocada.

Una opción muy interesante en los sistemas de edición no destructiva es la del uso de regiones. Una región es una representación "virtual" de un fragmento del archivo.

Descomponiendo un archivo en regiones es posible construir un orden nuevo de sus contenidos sin necesidad de alterarlo físicamente, ni de copiar y pegar los fragmentos para construir nuevas ordenaciones. Para ello elaboramos una lista de reproducción (Playlist) que específica qué regiones reproducir en cada momento.

En algunas aplicaciones de edición de sonido podemos hallar diferentes modos de edición. La elección de uno o de otro depende de los objetivos de la sesión o del proceso que tratemos de llevar a cabo. Cuando utilizamos las funciones de copiar y pegar (Copy y Paste) es posible fijar una sección de audio sobre un fragmento del archivo que previamente contenía sonido, una inserción (el audio que fijamos hace desplazar hacia atrás el que existía en el punto de inserción), o una substitución total (cuando en lugar de un punto de inserción especificamos una región). También es posible fijar a una dirección específica de código de tiempo.

Otra opción muy interesante es el corte (Cut), mediante el que podemos eliminar todo aquello que rodea al fragmento que verdaderamente nos interesa.

Finalmente, la opción de simulación de bobina o altavoz permite ajustar un punto de edición escuchando a velocidad lenta el sonido existente alrededor de dicho punto. Cada opción depende, en última instancia, del modo de edición en el que estemos trabajando. [5]

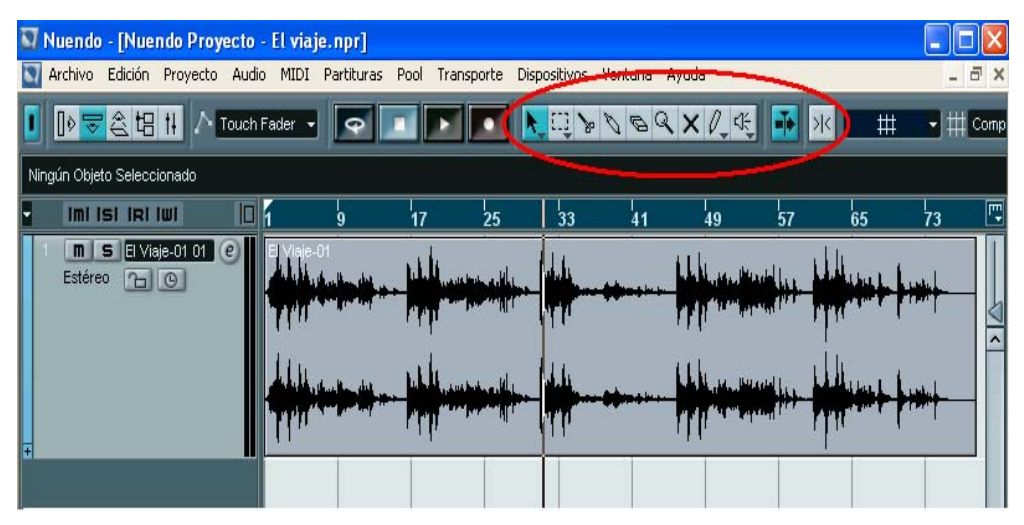

 Figura 12. Ejemplo modos de edición en programa Nuendo de Steinberg. Recordar que se trabaja con edición no-destructiva.

#### **4.3.4 Mezcla y Masterización**

La masterización tiene como primer objetivo lograr que un proyecto suene con la mejor calidad posible antes de ser enviado a la planta duplicadora, y que los temas que contenga el CD se conviertan en una obra musical fluida, de manera que el auditor, no tenga que ajustar los controles de nivel o frecuencia para cada tema.

El segundo objetivo es traspasar la obra musical al formato que requieren las plantas de producción para así producirlos en serie. El primer objetivo se conoce como mezcla o pre-masterización mientras que el segundo es la masterización propiamente tal. La diferencia radica en que durante el proceso de mezcla se realizan cambios en las propiedades sonoras de las obras musicales, que involucran sonoridad, balance tonal, e imagen espacial de las obras musicales a través de procesadores y efectos para realzar dichas propiedades y por consecuencia reducir diferencias entre un tema y otro.

Por otra parte, en el proceso de masterización se preparan los temas para la duplicación, lo que para un CD significa conversiones de frecuencia de sampleo, ajuste de pausas entre los temas y otras características propias del CD master. [7]

Las propiedades de la obra musical modificadas durante el proceso de masterización son:

- **Sonoridad:** La sonoridad es el atributo que nos permite ordenar sonidos en una escala del más fuerte al más débil. La sonoridad ("loudness") es un atributo vinculado a la intensidad del sonido. No obstante, la sonoridad no depende sólo de la intensidad de un sonido, sino también de su frecuencia. Más allá de ello, la sonoridad depende también de otras variables, como pueden ser el ancho de banda, el contenido de frecuencias y la duración del sonido.
- **Balance Tonal**: Corresponde al equilibrio existente entre las amplitudes de las frecuencias que componen la obra musical, como consecuencia de la superposición de los espectros de frecuencias de los variados instrumentos utilizados en la obra. Lo que se busca en el balance tonal es dar forma al sonido en su conjunto, de manera que suene placentero y natural.

• **Imagen Espacial**: Corresponde a la capacidad de un sistema de sonido para crear imágenes fantasma óptimamente localizadas y simular reflexiones del sonido original que reconstruyan un espacio acústico determinado. Se entiende por imágenes fantasma a la ubicación de las fuentes de sonido en el plano horizontal, que en el caso de una obra musical, son los instrumentos musicales, cuyas frecuencias predominantes determinan la direccionalidad de los mismos, que a su vez determinan la ubicación dentro del espacio a reconstruir por los altavoces.

Para modificar las propiedades de la obra musical aquí expuestas, necesitamos los siguientes procesadores y efectos:

**Sonoridad:** Compresor, Limitador, Expansor, y Maximizador de sonoridad.

**Balance tonal:** Ecualizador y Excitador Armónico.

**Imagen Espacial:** Reverberación, Imagen Stereo y Delay Stereo.

#### **Compresor**

Procesador que reduce el nivel de la señal cuando este supera un cierto umbral preestablecido. Su función principal es reducir la variación dinámica de una obra musical, eliminando peaks que pueden afectar el nivel total de la señal. El compresor utiliza un amplificador controlado por voltaje (VCA), cuya ganancia se determina por un control de voltaje procedido de la señal de entrada. Siempre que la señal de entrada exceda el punto del umbral, el control de voltaje se torna proporcional al contenido dinámico de la señal, lo que permite reducir la ganancia de los peaks del programa. Los parámetros ajustables del compresor son:

**Umbral (Threshold):** Nivel dentro del rango dinámico, a partir del cual se aplica la compresión si el nivel de la señal lo excede.

**Razón de compresión (Ratio):** Regula el nivel de salida cuando ésta excede al umbral. Las relaciones están expresadas en decibeles, así que una relación de, por ejemplo, 6:1, quiere decir que una señal que exceda el umbral en 6 dB se reducirá a 1 dB por encima del umbral, mientras que una señal que exceda el umbral en 18 dB se reducirá a 3 dB por encima de éste.

**Ataque (Attack):** Tiempo que tarda la señal en comenzar la compresión desde que supera el nivel del umbral.

**Relajación (Release):** Tiempo de demora el compresor en volver a su estado original de no-compresión, luego que la señal se encuentra nuevamente bajo el umbral.

**Ganancia (Gain):** Regula el nivel global de la señal de salida del compresor.

#### **Limitador**

Tipo de compresor que atenúa los niveles de entrada superiores al nivel del umbral (Threshold), mientras deja pasar inalteradas las señales de nivel inferior a dicho nivel.

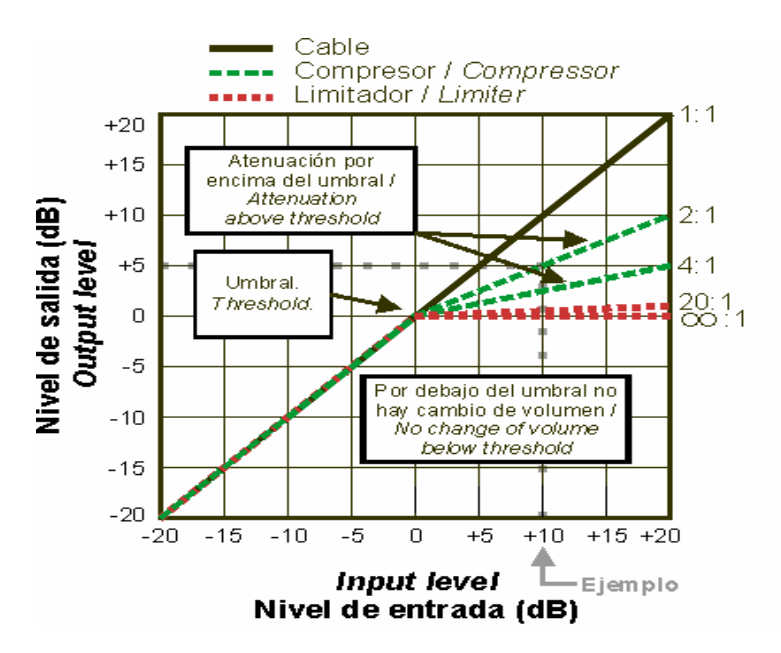

Figura 13. Gráfico Relación de Compresión. Ejemplo nivel de entrada de +10 dB (línea gris punteada) se convierte en +5 dB (5 dB menos) a la salida con relación de 2:1.

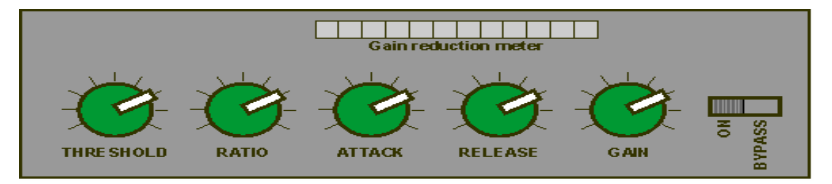

Figura 14. Parámetros ajustables para Compresor, Limitador y Expansor.

#### **Expansor**

En contraste con el compresor y el limitador, el expansor actúa sobre la señal que se encuentra bajo el nivel del umbral, aumentando o disminuyendo su nivel. Si es que se quiere disminuir el nivel de la señal, el expansor se comporta como una puerta de ruido (Noise Gate). Los limitadores y expansores al ser diseños particulares del compresor, tienen los mismos parámetros ajustables.

Existen procesadores como los compresores multibanda que tienen la ventaja de separar el espectro de frecuencias hasta en 4 bandas, herramienta indispensable para corregir tanto los errores en los planos instrumentales que puedan existir en los planos individuales, como las diferencias que existan entre ellos dentro de un marco global de la obra.

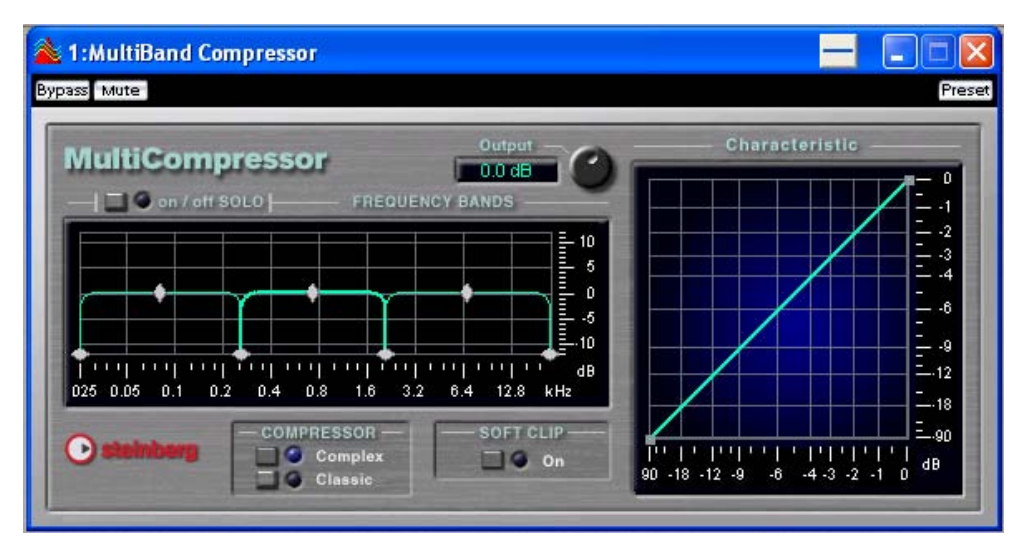

Figura 15. Ejemplo compresor multibanda. Multiband Compressor de Steinberg.

#### **Maximizador de Sonoridad**

Procesador que combina la limitación en conjunto con la normalización. Limita los niveles más altos del programa musical que están sobre un cierto umbral, para luego aumentar el nivel total de la mezcla a un nivel máximo fijado por el usuario. En consecuencia, eleva el nivel total de la señal sin saturarla, para alcanzar los niveles standard de un CD comercial.

Los parámetros ajustables del maximizador son:

**Umbral (Threshold):** Nivel donde el procesador comienza a limitar.

**Nivel máximo de salida (Output ceiling):** Nivel final que tendrá el programa musical, que comúnmente se fija en 0 dB.

**Relajación (Release):** Tiempo que tarda el limitador a su estado original de no-limitación.

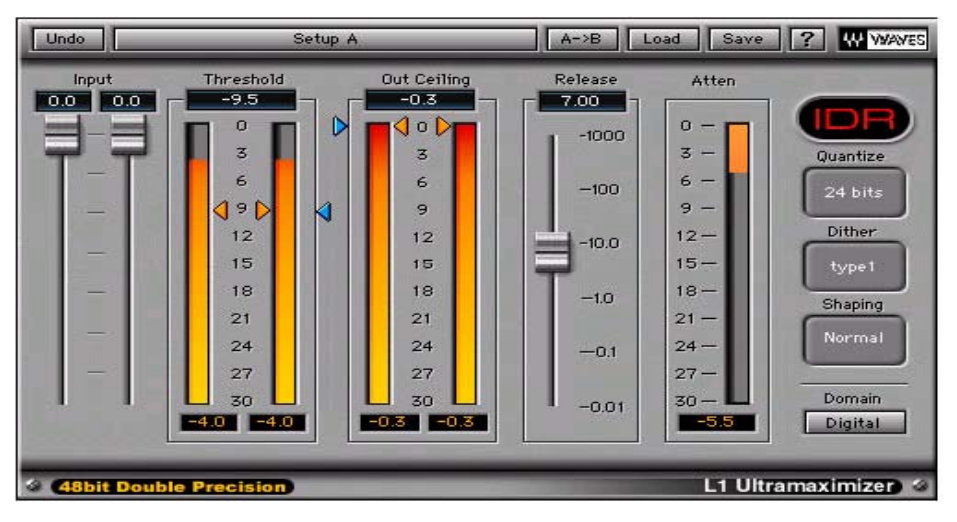

Figura 16. Ejemplo maximizador de sonoridad. L1 Ultramaximizer+ de Waves.

## **Ecualizador**

Los ecualizadores alteran la respuesta en frecuencia de un sonido aumentando o atenuando la amplitud de frecuencias específicas o rangos de frecuencias. Con el ecualizador se busca un perfecto balance tonal en la mezcla y en dar forma al sonido en su conjunto, de forma tal que suene natural y placentero. Se encuentran distintos tipos de ecualizadores, pero los que entregan mayor control sobre cada banda son los ecualizadores paramétricos. Los parámetros de los ecualizadores paramétricos son:

**Frecuencia Central:** determina el lugar del centro de la banda dentro del espectro sonoro.

**Ancho de banda (factor Q):** El factor Q representa el ancho de banda, y determina el rango de frecuencias que será afectado. Q = (frecuencia central del filtro) / (ancho de banda del filtro), de esta manera, mientras Q aumenta, el ancho de banda es más estrecho y viceversa. Q es una cantidad adimensional.

**Ganancia:** Determina cuantos decibeles aumenta o disminuye la frecuencia central de la banda.

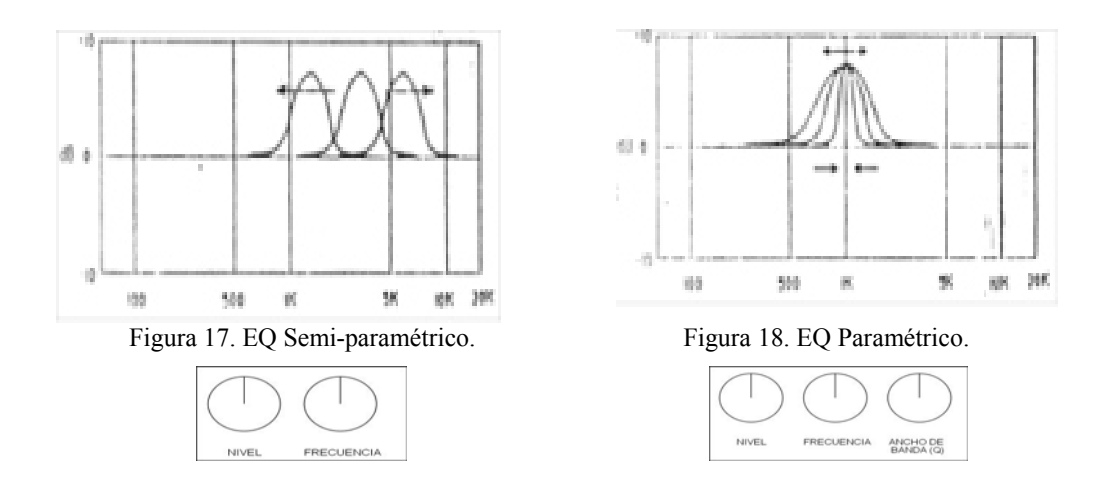

### **Excitador Armónico**

Efecto que permite agregar brillo y presencia, con lo cual es posible modificar el balance tonal junto con el ecualizador. El excitador armónico se basa en el modelamiento de saturación a tubos. Cuando los tubos están en saturación, generan una distorsión armónica, creando armónicos adicionales a los existentes en la mezcla, provocando brillo y claridad al sonido. Los parámetros del Excitador armónico son:

**Cantidad (Amount):** Números de armónicos que se crean.

**Mezcla (Mix):** Nivel de señal saturada que es enviada a la mezcla original.

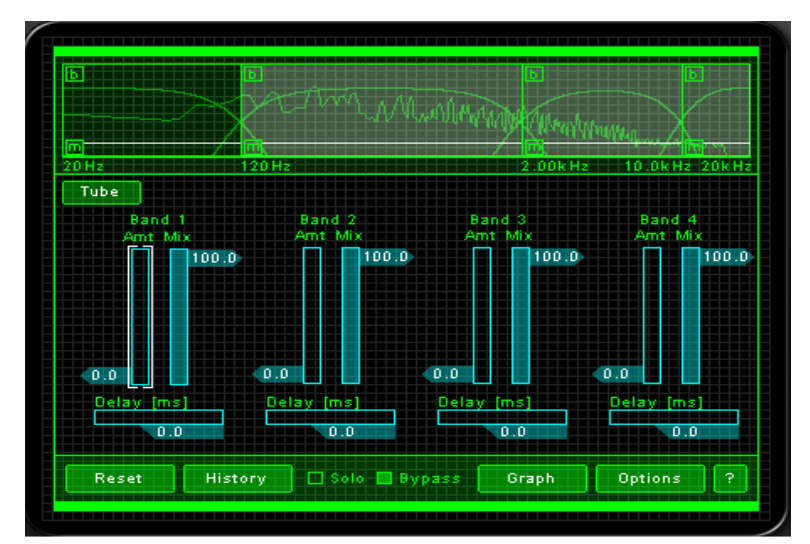

Figura 19. Ejemplo Excitador Armónico. Multiband Harmonic Exciter de Izotope.

## **Reverberación**

La reverberación es un efecto diseñado para simular un espacio acústico, creando ecos en la señal original. Existen 2 categorías de reverberaciones: las acústicas, que simulan el espacio acústico en forma real, y las de estudio, que además de lo expuesto anteriormente, se diseña para enmascarar imperfecciones de la mezcla original y entregar brillo a la obra musical.

Los parámetros de la reverberación empleada se ilustrarán en el punto 5.4.

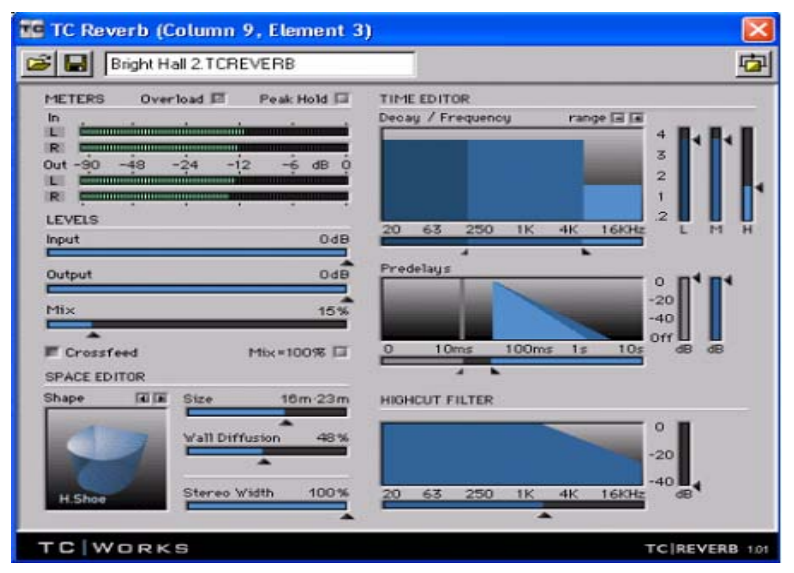

Figura 20. Ejemplo Reverberación. TC/Reverb de TC Works.

#### **Imagen Stereo**

Este procesador se basa en la distribución de ciertos rangos de frecuencias y ubicarlos desde el centro hacia los extremos, ampliando la sensación de espacio. Se basa en la expansión de la diferencia entre los canales derecho e izquierdo, restando uno del otro. Las señales que están presentes en ambos canales son reducidas, y como las señales se encuentran en el centro, da una sensación de un sonido más amplio. Por el motivo de mover ciertos rangos de frecuencias en particular, este procesador solo es útil si es multibanda.

El parámetro de la Imagen Stereo es:

**Ampliación (Widening):** Controla la diferencia entre los canales, valores positivos representan la ampliación (diferencia), mientras que los negativos representan la suma de los canales provocando sensación de acercamiento hacia el centro.

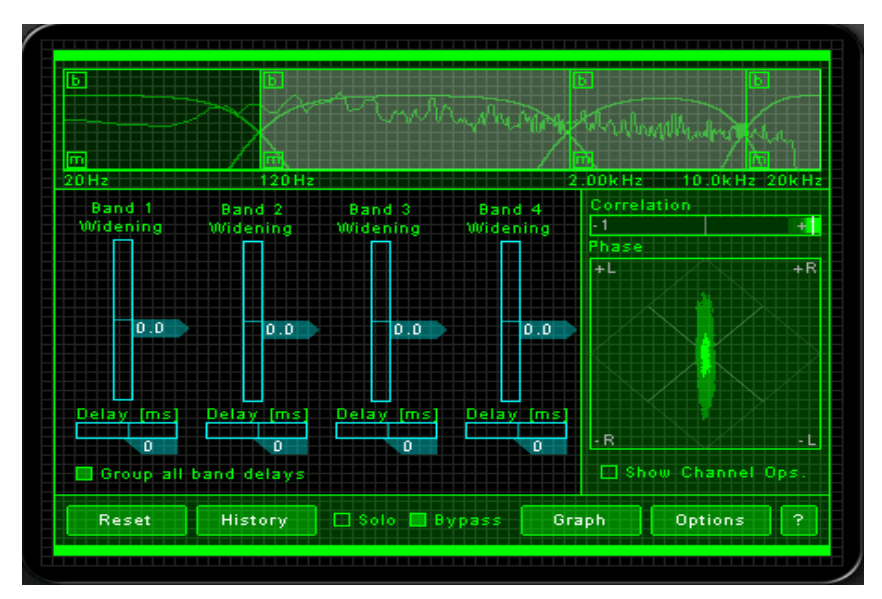

Figura 21. Ejemplo imagen stereo. Multiband Stereo Imaging de Izotope.

## **Delay Stereo**

Principalmente el Delay tiene como función retrasar la señal en el tiempo. El Delay se emplea en múltiples funciones como por ejemplo doblar un instrumento con tiempos de retardos mínimos (35-50 ms), como también la llamada "Torre de Delay" que es básicamente una torre de parlantes con retardo (sin repeticiones o feedback) ubicado cerca de un auditor ubicado lejos del escenario con amplificación y altavoces.

En el caso del Delay Stereo en la masterización se utiliza para mover ciertos rangos de frecuencia a la derecha o a la izquierda dentro del espacio acústico. Es especialmente útil para reubicar instrumentos de una grabación a dos pistas, sin cambiar el balance o volumen de los canales.

Se basa en la diferencia temporal que existe en la llegada del sonido a ambos oídos. Un sonido que proviene de la derecha, alcanza primero al oído derecho y luego al izquierdo generando un pequeño retardo (Delay) que permite al cerebro ubicar espacialmente a la fuente sonora. De esta manera, el Delay Stereo retarda las señales de un canal respecto del otro con lo cual se puede efectivamente mover secciones de la mezcla, ya que es un efecto multibanda, dentro del espacio acústico. Los tiempos de retardo varían entre 0 y 30 ms, rango en el cual no se perciben dos distintas señales retardadas, sino que cambios en la imagen espacial.

Los parámetros del Delay son:

**Realimentación (Feedback):** Cantidad porcentual de nivel de señal que es realimentada a la línea de retardo.

**Retardo (Delay):** Tiempo que será retardado un canal respecto a otro.

**Mezcla (Mix):** Nivel porcentual de señal con retardo que es enviada a la mezcla original. [7]

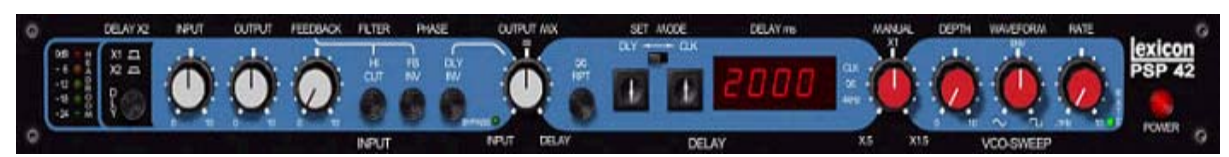

Figura 22. Ejemplo Delay Stereo. PSP 42 digital Stereo Delay de Lexicon.

## **5. Materiales y métodos**

#### **5.1 Pre-producción**

#### **5.1.1 Materiales e instrumentos empleados en el proceso de Preproducción**

- Micrófono condensador Sony C48
- 2 micrófonos cardioides de condensador Shure SM 94
- Micrófono condensador cardioide Rode NTK
- Splitter Proel Audio System
- Amplificador stereo Ashly SRA 120
- Fuente poder con Phantom para micrófono Rode NTK
- Grabador de CD a tiempo real Tascam CDRW700
- Mesa Tascam M-512
- Mesa Tascam SX-1
- Cajas Yamaha NS-10M
- Cables de conexión
- Pachera
- Atriles para micrófonos

#### **5.1.2 Aspectos generales de la mesa Tascam SX 1**

Para esta producción se trabajó con la mesa Tascam SX-1. Esta mesa digital contiene un mezclador digital automatizado, dispone de 16 pistas para grabar simultáneamente, secuenciación MIDI, herramientas de edición, tecnología de Plug-ins DSP (Procesadores de Señal Digital) para la mezcla y/o masterización. La grabación del audio digital es a disco duro.

 Esta mesa esta diseñada para acomodar las necesidades de un estudio de proyectos, para grabación profesional o post-producción de video/ audio. Se puede realizar todo el proceso de producción del disco o partes de la cadena de producción en específico, comúnmente llamado "todo en uno" perfecta para la grabación de audio y producción y edición MIDI. [12]

#### **5.1.3 Descripción y posición de los micrófonos para Pre-producción**

Se utilizaron en esta Pre-producción 3 tipos de micrófonos:

- Micrófono cardioide de condensador Shure SM 94
- Micrófono condensador cardioide Rode NTK
- Micrófono condensador Sony C48

#### **Micrófono Cardioide de condensador Shure SM 94**

Este micrófono tiene un rango de trabajo desde 40 Hz a 16 Khz. con una respuesta bastante plana. Su respuesta en frecuencia se muestra en la figura.

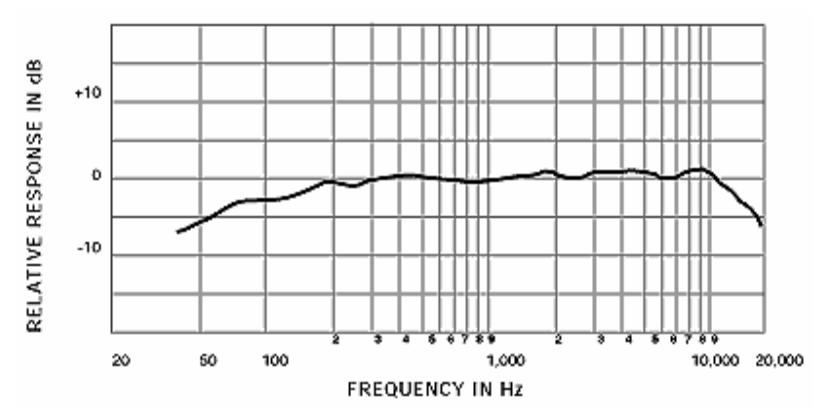

Figura 23. Respuesta en frecuencia del micrófono Shure SM 94.

Este micrófono tiene un patrón direccional cardioide, que varía con la frecuencia como se indica en la figura.

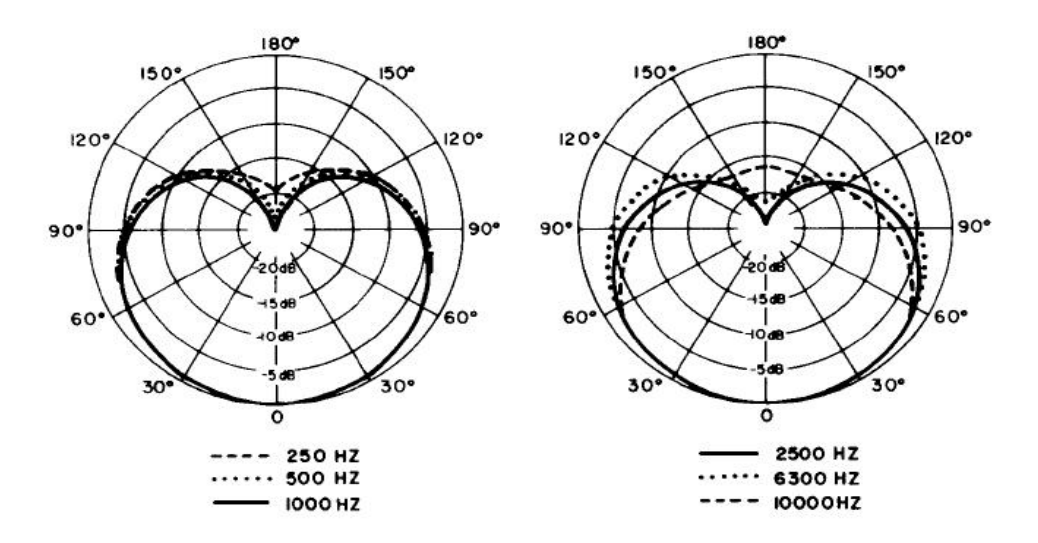

Figura 24. Diagramas polares de micrófono Shure SM 94, para distintas frecuencias.

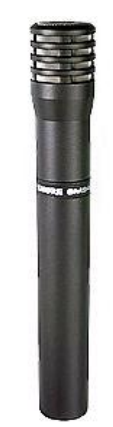

Figura 25. Micrófono Shure 94 utilizado para la pre-producción.

Especificaciones técnicas:

- Respuesta en frecuencia: 40 Hz a 16 KHz.
- Característica direccional: cardioide.
- Impedancia de salida: nominal a 600  $\Omega$  (mínima impedancia de carga recomendable:  $800 Ω$ ).
- Nivel de corte (a 1000 Hz, carga de 800  $\Omega$ ): –18 dBV (0,13V) (fantasma, 3% de distorsión armónica); –21 dBV (89 mV) (pila, 3% de distorsión armónica).
- SPL máximo (a 1 000 Hz) Carga de 800  $\Omega$ : 131 dB (fantasma); 128 dB (pila).
- Nivel de ruido (equivalentes niveles de presión sonora medidos con volt/metros de verdadero valor eficaz): 22 dB típico, ponderación curva A; 26 dB típico, ponderación DIN 45 405.
- Margen dinámico: 111 dB (fantasma); 107 dB (pila) (máximo SPL a nivel de ruido ponderado con curva A).
- Relación señal–ruido: 71 dB (IEC 651) a 94 dB SPL.
- Peso: 250 gm.

#### **Micrófono condensador cardioide Rode NTK**

Micrófono a válvula con un gran diafragma. Posee figura cardioide.

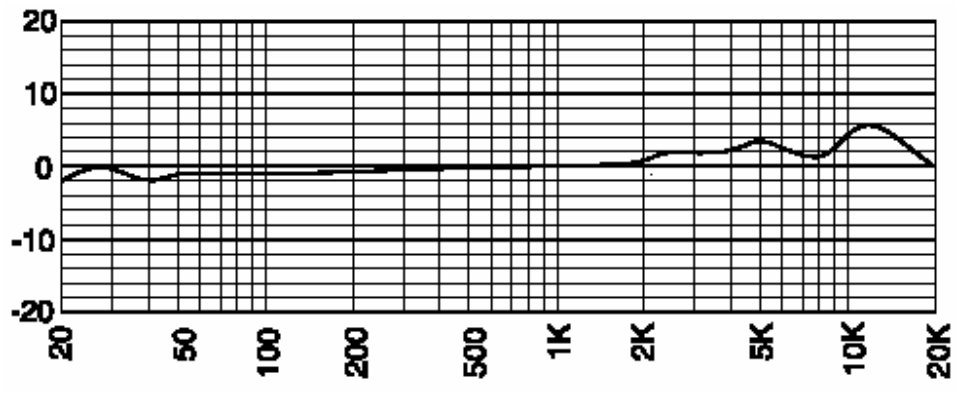

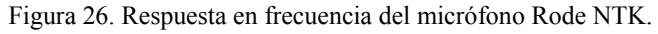
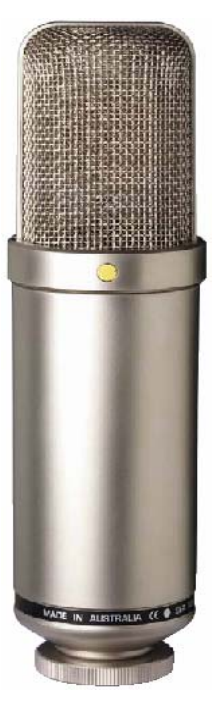

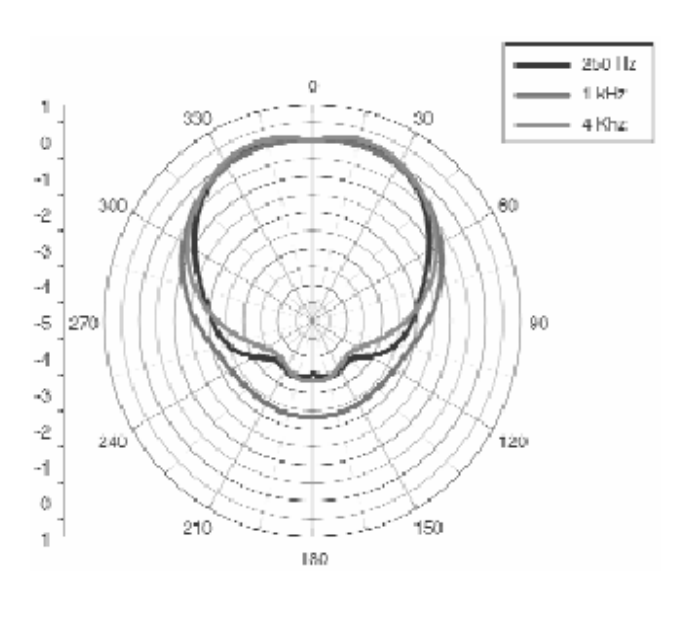

Figura 27. Mic. Rode NTK utilizado para la grabación. Figura 28. Diagrama polar de micrófono

Rode NTK, para distintas frecuencias.

Especificaciones técnicas:

- Respuesta en frecuencia: 20Hz 20kHz (+/-6dB)
- Característica direccional: cardioide
- Impedancia de salida: 200 ohms
- Sensibilidad: -38dB re 1V/Pa (12mV a 94dB SPL) +/-1dB
- Ruido equivalente: 12dB SPL (IEC268-15) +/-2dB
- Máxima salida: +29dBu (a 1kHz, 5% THD en 1k de carga)
- Rango dinámico: 147dB (IEC268-15)
- Máximo SPL: 158dB SPL (a 1kHz, 5% THD en 1k de carga)
- Relación señal / ruido: 82dB (IEC268-15)
- Peso: 760 gm.

# **Micrófono Condensador Sony C48**

 Este micrófono presenta múltiples patrones direccionales (unidireccional, bidireccional, u omnidireccional). Se presentarán los gráficos y los diagramas correspondientes para cada patrón de directivilidad.

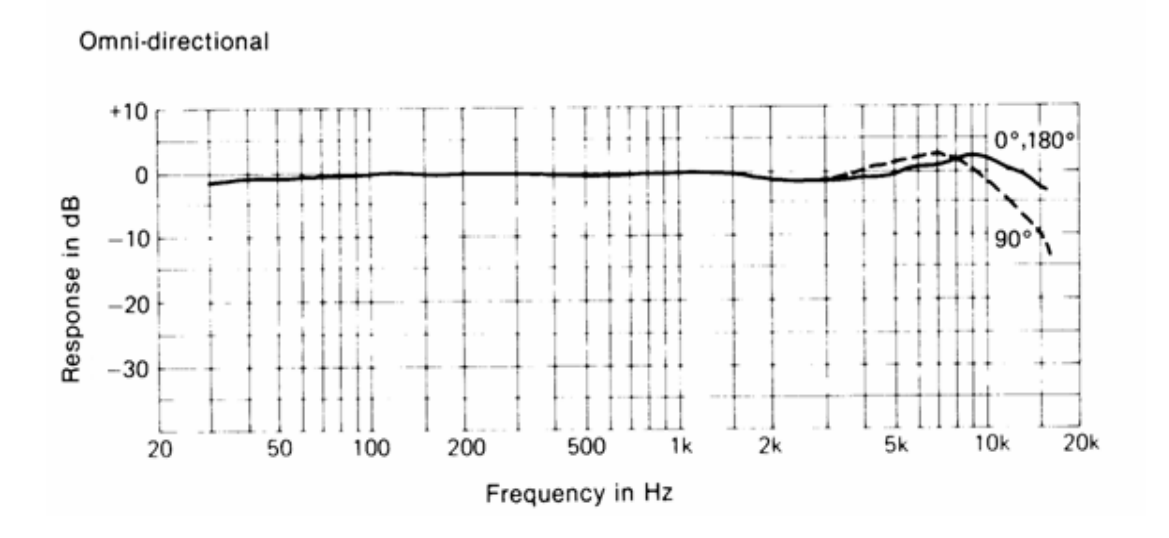

Figura 29. Respuesta en frecuencia patrón omnidireccional del micrófono Sony C 48.

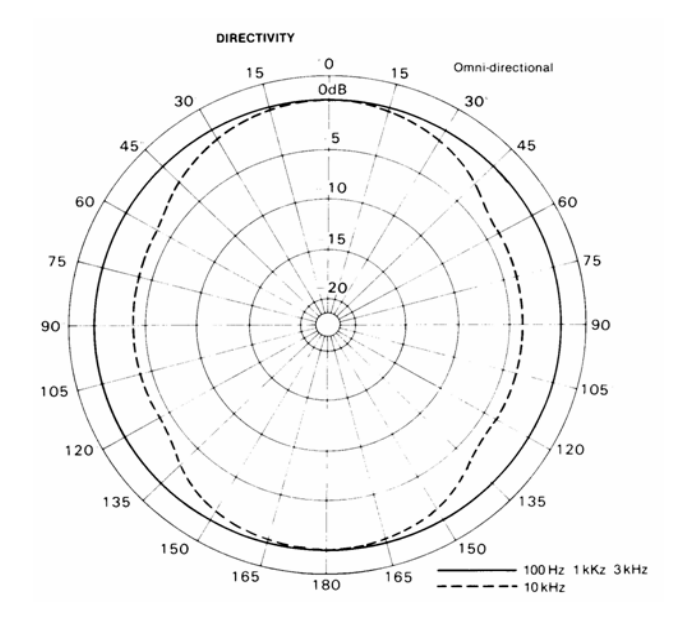

Figura 30. Diagrama polar de micrófono Sony C 48 omnidireccional.

Uni-directional

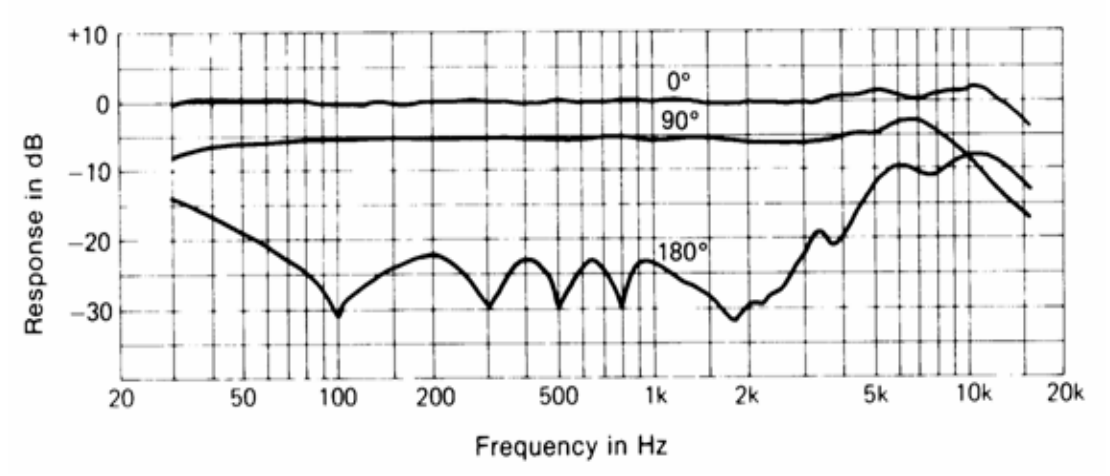

Figura 31. Respuesta en frecuencia patrón unidireccional del micrófono Sony C 48.

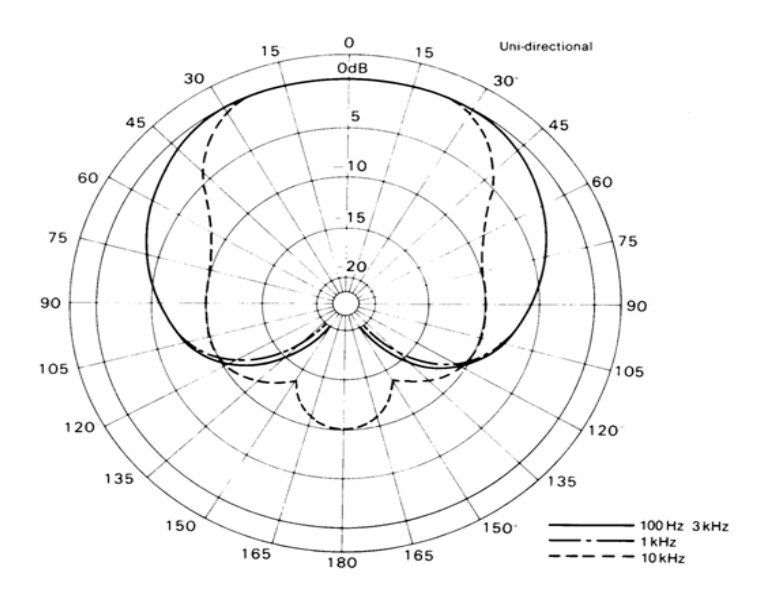

Figura 32. Diagrama polar de micrófono Sony C 48 unidireccional.

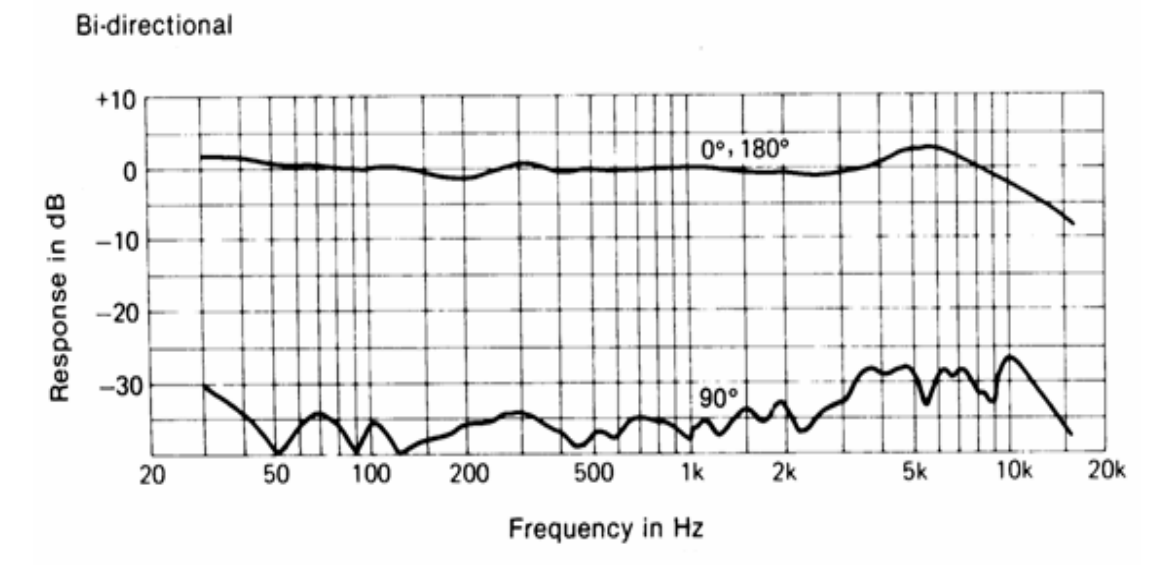

Figura 33. Respuesta en frecuencia patrón bidireccional del micrófono Sony C 48.

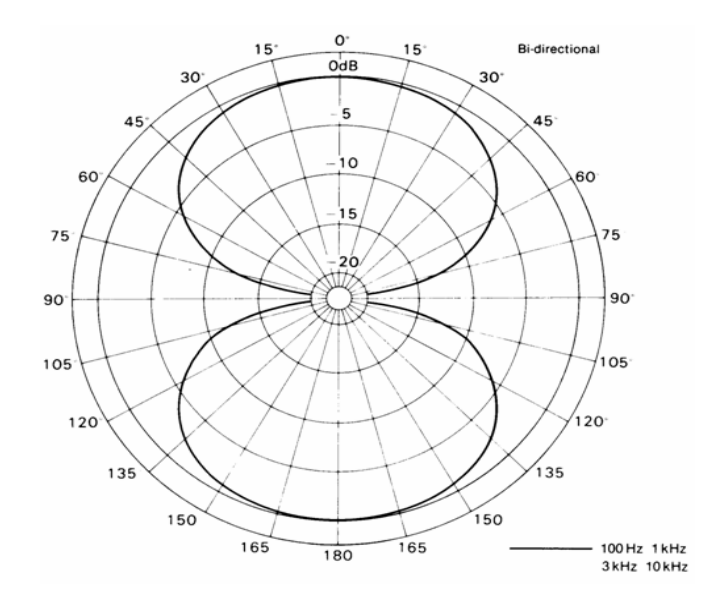

Figura 34. Diagrama polar de micrófono Sony C 48 bidireccional.

Características:

- Interruptor seleccionador de directivilidad (unidireccional, bidireccional, u omnidireccional) con sus respectivos indicadores.
- Interruptor atenuador de 10 dB.
- Interruptor Low Cut (corte de bajos) 2 posiciones.
- Estructura a prueba de vibración para eliminar ruido transmitido a través de cable o posición.
- 2-maneras del funcionamiento del sistema (por batería, con una duración de 50 horas, o el suministro de poder externo).
- Respuesta de frecuencia:  $30 16.000$  Hz.
- Máxima entrada de nivel de presión: 128 dB SPL.
- Relación Señal / Ruido (Ponderación A, 1 Khz., 1 Pa.): mejor en 7OdB.
- Impedancia de salida (1 Khz.): 150 ohms 20%, conector XLR macho balanceado de 3 pines.
- Las dimensiones: 54(Ancho) x 229(Alto) x 40(Profundidad)mm Peso: 550 gm.

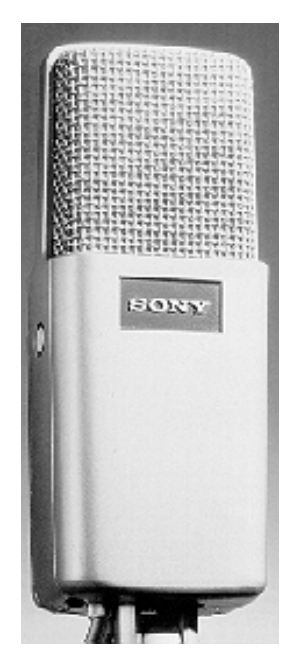

Figura 35. Micrófono Sony C48 utilizado para la Grabación.

## **Pre-producción**

En el proceso de Pre-producción, se especificarán los posicionamientos y micrófonos empleados. Las secciones se realizaron en el estudio de grabación del instituto de acústica de la universidad austral de Chile.

El objetivo principal de esta Pre-producción fue probar distintos tipos de micrófonos y de microfonía como también enseñarle al músico la sala donde va a grabar las obras, para que en la etapa de grabación se sienta con una mayor comodidad para una mejor ejecución. Además de estos puntos es conveniente que el músico escuche y encuentre junto a los ingenieros de grabación, el sonido más óptimo y el sonido más real, o más fidedigno, como el intérprete ejecuta las obras, para la grabación final. Es por este motivo que esta pre-producción tendrá un carácter de grabación de prueba.

Estas sesiones fueron grabadas a tiempo real en formato CD, con el grabador de CD a tiempo real Tascam CDRW700 y la mesa Tascam M-512, y no fue procesada posteriormente la señal. Esta razón fue para que se pueda escuchar en un sistema de audio convencional y que tranquilamente escuchar cual es el mejor sistema de microfonía.

Se escogió el sistema M-S y será la microfonía empleada en la etapa de Grabación de las obras. En la etapa de Grabación, se trabajó con el micrófono Rode NTK el cual fue reemplazado por el Shure SM 98 en el sistema M-S.

Se ilustrará un ejemplo de un tipo de microfonía. Los tipos y posicionamientos de los micrófonos restantes se ilustrarán en el anexo.

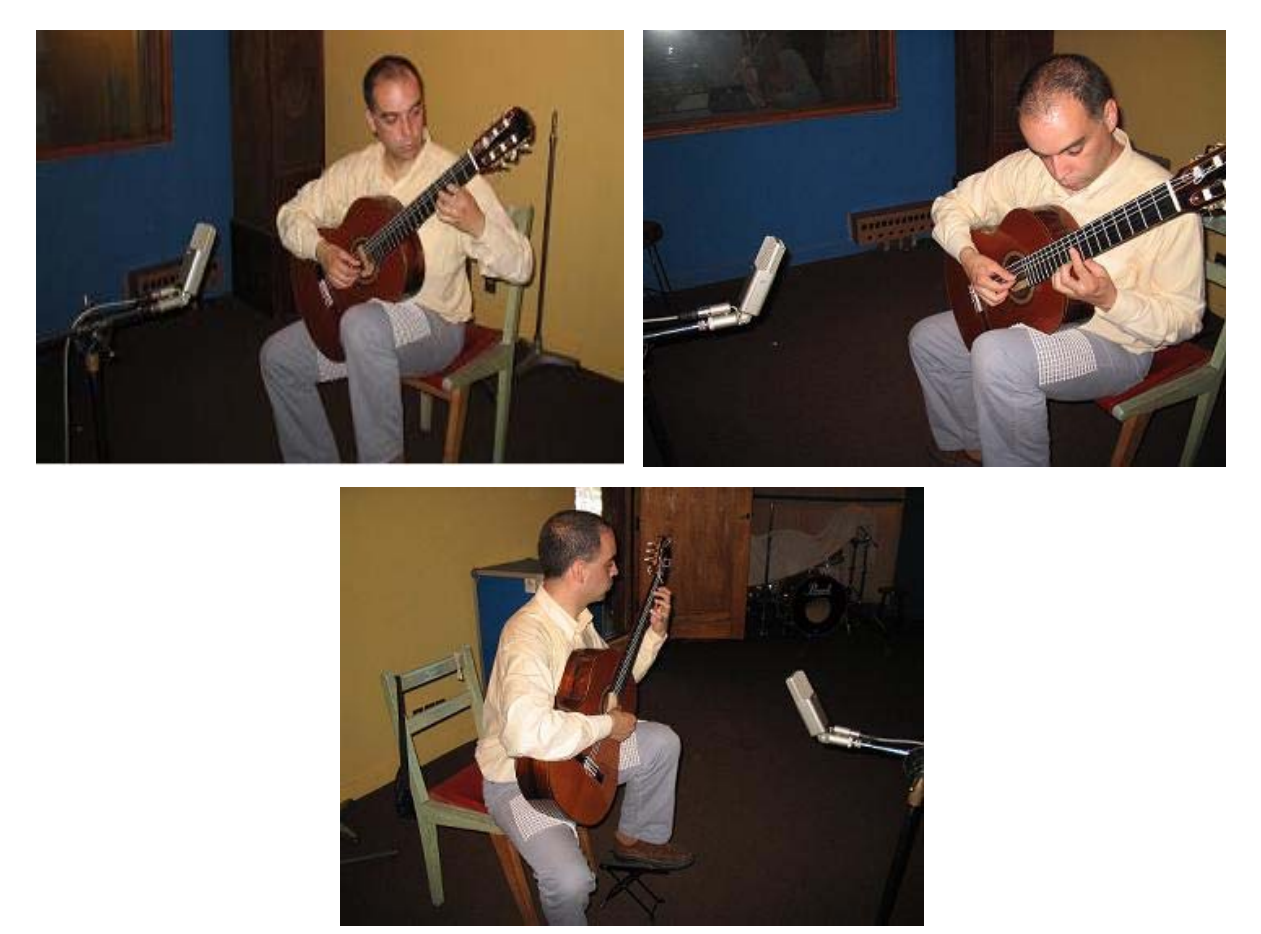

Foto1. Ejemplos posicionamientos de micrófonos. Sony 0.5 mt. aprox. cardioide.

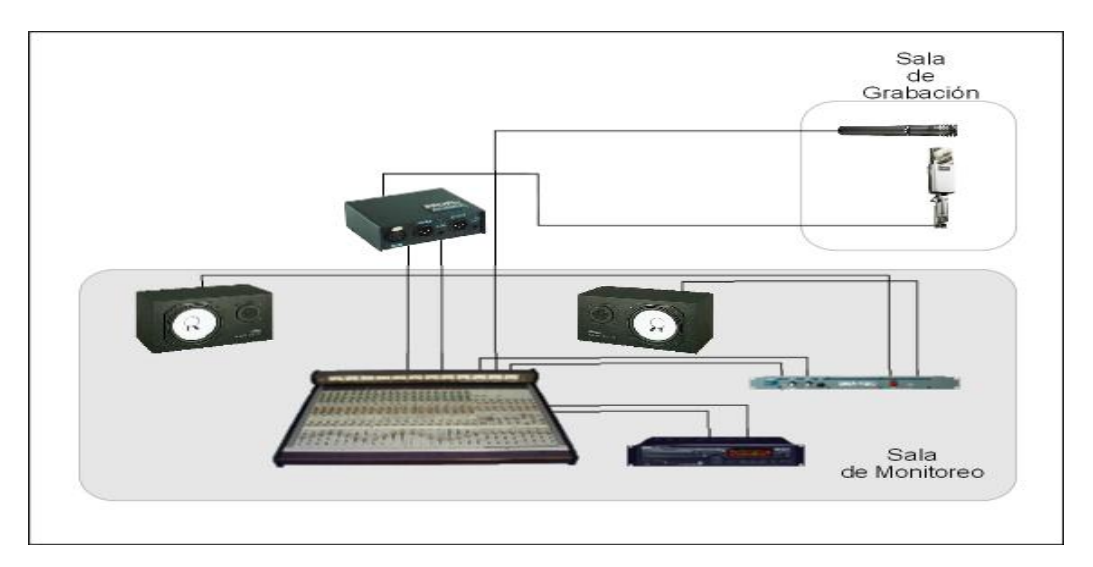

Figura 36. Esquema de materiales e instrumentos empleados en el proceso de pre-producción.

### **5.2 Grabación**

Ya con la señal entrando a la mesa digital con el nivel optimo requerido, comienza el proceso de grabación en sí.

En general, el concepto utilizado fue el de registrar la señal lo mas pura posible, esto es ecualizando y procesando sólo lo necesario, para así entrar a la mesa con la menor cantidad de efectos y procesamientos. Es de suma importancia esta especificación, ya que siempre se puede procesar la señal en la mezcla; sin embargo, no se puede realizar el proceso inverso, si estás ya quedan registradas con efectos o compresiones excesivas. [3]

Primero se crea en la mesa digital un proyecto nuevo con el nombre de la obra que ejecute el intérprete.

 Se escogió una Frecuencia de sampleo o Sample Rate a 48 Khz. y a un muestreo de 24 bits, ya que es la mejor calidad que me entrega la estación digital de la mesa Tascam SX1. La explicación teórica de la decisión tomada se ilustra en el anexo.

Posteriormente se ajusta el nivel de entrada (Trim) y el nivel se visualiza en el monitor de la mesa digital. Tenemos que procurar que la señal no esté saturada, por lo que se le dijo al intérprete que ejecute el pasaje más fuerte para así poder ajustarlo.

El micrófono Rode NTK se ubicó al canal 1, y el Sony C48 se ubicó en los canales 3 y 4 con el panpot a la izquierda y derecha respectivamente. Los canales 3 y 4 se agruparon para obtener un mayor manejo y además que queden con un mismo nivel en la entrada. Cabe recordar que el micrófono Sony C48 se encuentra en la forma bidireccional y la señal registrada por el micrófono pasa por un Splitter para dividir la señal en 2. Además se desfasó uno de los canales (canal 4 linkeado), ya que se requiere el arreglo M-S.

Se ajusta el nivel de grabación con los faders. Para esto se tienen que habilitar las pistas a ocupar. Se crearon 2 pistas de audio o Audio Take, para L y R con el panpot a la izquierda y derecha respectivamente.

En las tomas el intérprete ejecutaba mas de una vez, por lo que se elegía que sección era la mejor ejecutada. Luego se registraba en una hoja y se archivaba para después facilitar el trabajo de edición.

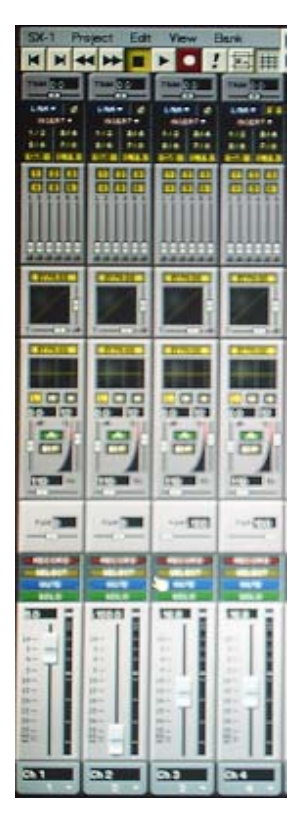

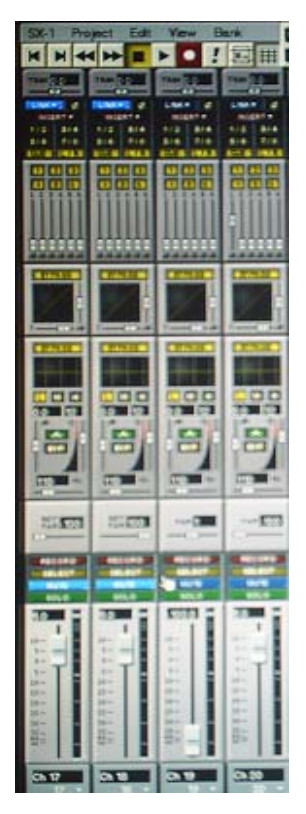

Figura 37.Vista de los niveles de Figura 38.Vista de los niveles de Figura 39.Vista de los niveles de

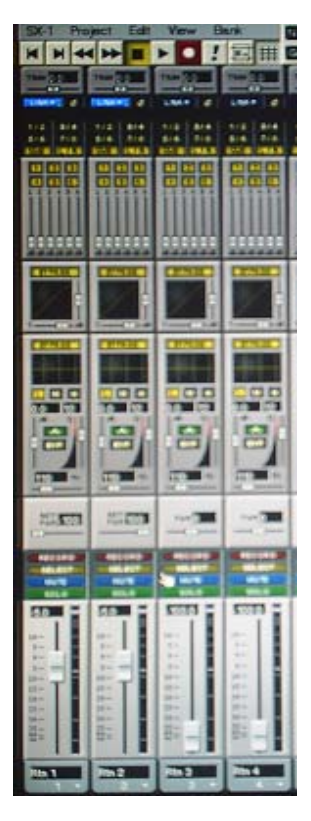

los retornos del efecto.

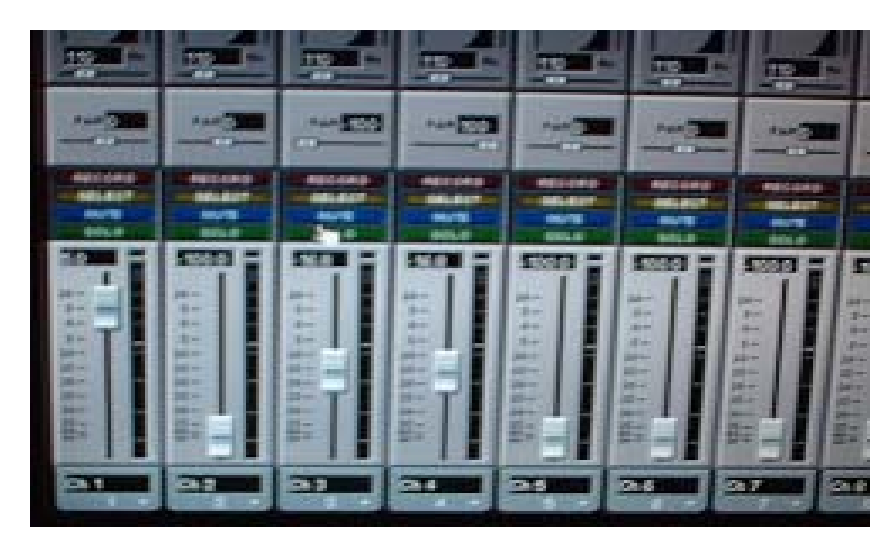

Figura 40. Vista mas cercana de los niveles de entrada de la señal. Canal 3 y 4 con el panpot a la izquierda y derecha respectivamente.

## **5.2.1 Materiales e instrumentos empleados en el proceso de grabación**

- Micrófono condensador Sony C48
- Micrófono condensador cardioide Rode NTK
- Splitter Proel Audio System
- Unidad Phantom Powering AKG N66E
- Amplificador Stereo Samson Servo 120 Stereo
- Fuente poder con Phantom para micrófono Rode NTK
- Mesa Tascam SX-1
- Cajas Yamaha NS-10M
- Cables de conexión
- Atriles para micrófonos

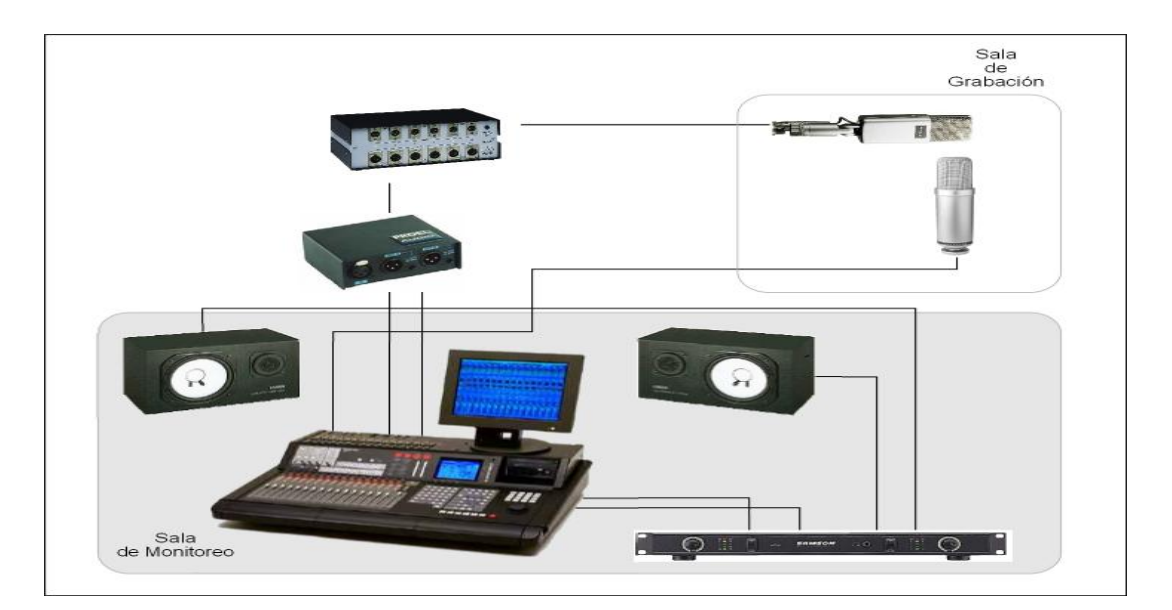

Figura 41. Materiales e instrumentos empleados en el proceso de grabación.

## **5.2.2 Posición de los micrófonos empleados para grabación**

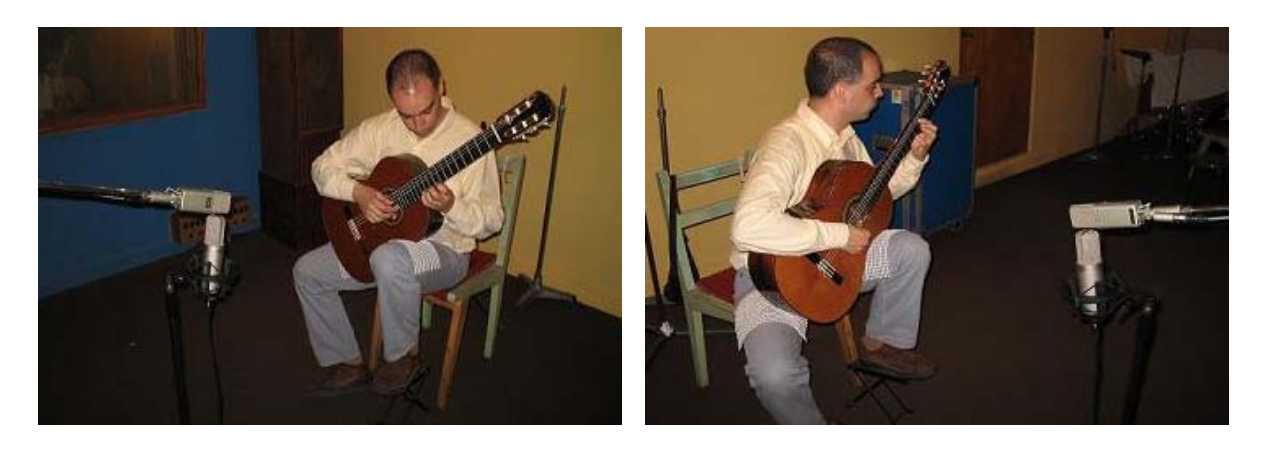

Foto 2. Posición definitiva de los micrófonos empleados para grabación.

## **5.2.3 Ubicación de los materiales empleados y del músico en la sala de grabación**

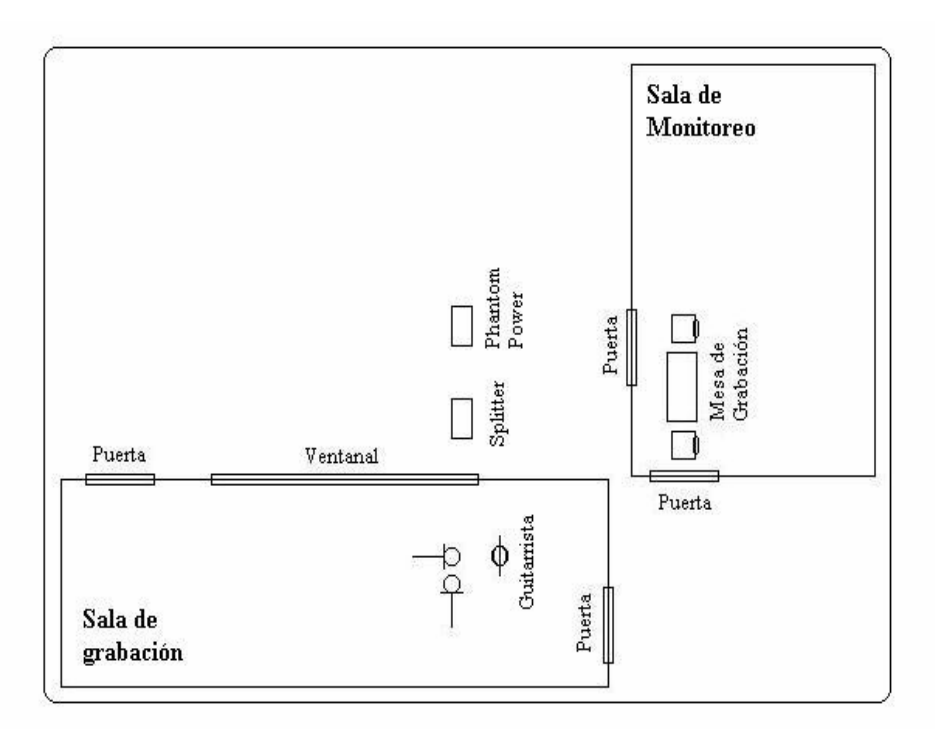

Figura 42. Ubicación de los materiales empleados y del músico en la sala de grabación.

### **5.3 Edición de las obras musicales**

Al haber finalizado el proceso de grabación, se inició el trabajo de edición de las obras.

Las ediciones fueron realizadas en la mesa Tascam SX1 que contiene un Software incorporado de edición. Las ediciones consistían básicamente trabajar sólo con las tomas mejor ejecutadas y sin errores, y así obtener una edición final.

Las ediciones se trabajaron en el mismo proyecto donde se grabó, habilitando los canales 4 y 5 para L y R respectivamente.

Las ediciones se efectuaron con las partituras de las obras impresas, facilitando el trabajo de edición. El proceso de edición era escoger la sección elegida en las pistas 1 y 2 (L y R), se copiaba (Copy), y posteriormente se pegaba (Paste) en las pistas 4 y 5 (L y R). En este procedimiento hay que tener sumo cuidado en agrupar una pista con otra, para que la obra terminada no pierda el efecto de continuidad y se escuche como si el intérprete haya ejecutado de una vez, en otras palabras que no notemos la edición.

Al juntar dos pistas se genera un efecto de un click, eso se produce porque aunque coincida en el tiempo de la obra, la señal no coincide en la forma de onda senoidal. Para evitar eso se utiliza una técnica en la edición llamada Cross-Fader que consiste en hacer un fade out y un fade in simultáneamente entre las dos pistas. Cabe destacar que este proceso se realiza en un intervalo de tiempo pequeño, del orden de los milisegundos.

Existen distintas formas de realizar un Cross-Fader a las dos tomas en cuestión. Existen formas logarítmicas, senoidales, y lineales. En la edición se ocupó el Cross-Fader con forma lineal.

| <b>Elsnik</b><br>Verw                                          | <b>N 1 Second</b><br>DD DD D6 06<br>٠<br>00 00 06 06<br>G.<br>$\alpha$<br>el niape 2 felon<br>G 1Franse<br>10 00 00 10<br>о<br>69 69 59 69<br>п<br>o<br>100.00<br>meachs (3) |
|----------------------------------------------------------------|----------------------------------------------------------------------------------------------------|
| <b>Take Name</b><br><b>Destination</b><br>建築<br>el Haje 2 L T3 | ana sao<br><b>CONSIGNER</b><br><b>MOTOR SOCIAL</b><br>MINNELTIME U                                                                                                    |
| HORICAT .<br>ы                                                 |                                                                                                    |
| at visje 2 R T3<br>HORONZ -<br>о                               | <b>MINNER STELLER</b>                                                                                                    |
|                                                                |                                                                                                    |
| <b>COURSE</b><br><b>HORICA 4</b>                               | Minimal & To, Top, M.<br>of the competition of the first work was<br>el via [el viaje 2 1, 12, 172, 15   ol viaje 2 1, 11, 152, 13                                           |
| of visue 2 extern Serca 6<br><b>HORGIS W</b>                   | Malays 2 & 10, 100, 10<br>More information of the More to<br>et no. jet nisje 2. R T2_TN_%   et visje 2. R T1_156_14                                                         |
|                                                                |                                                                                                    |

Figura 43. Vista General de la Edición de la mesa Tascam SX1 Pistas 1 y 2 (L y R) para la grabación y pistas 4 y 5 (L y R) para la edición de las obras.

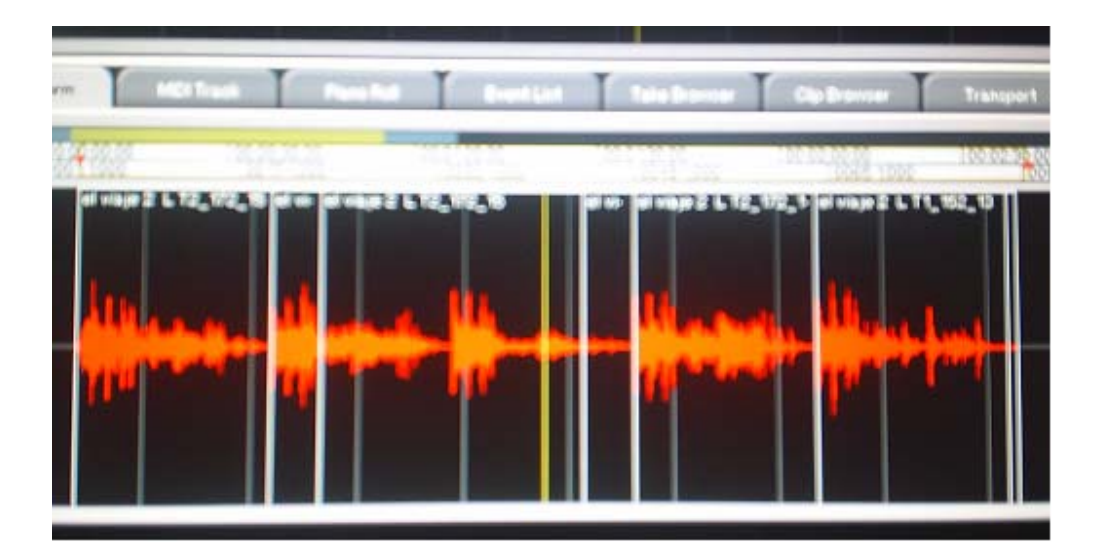

Figura 44. Vista más cercana para la edición de las obras. Las ediciones de las obras se trabajaron con cross-fader lineal.

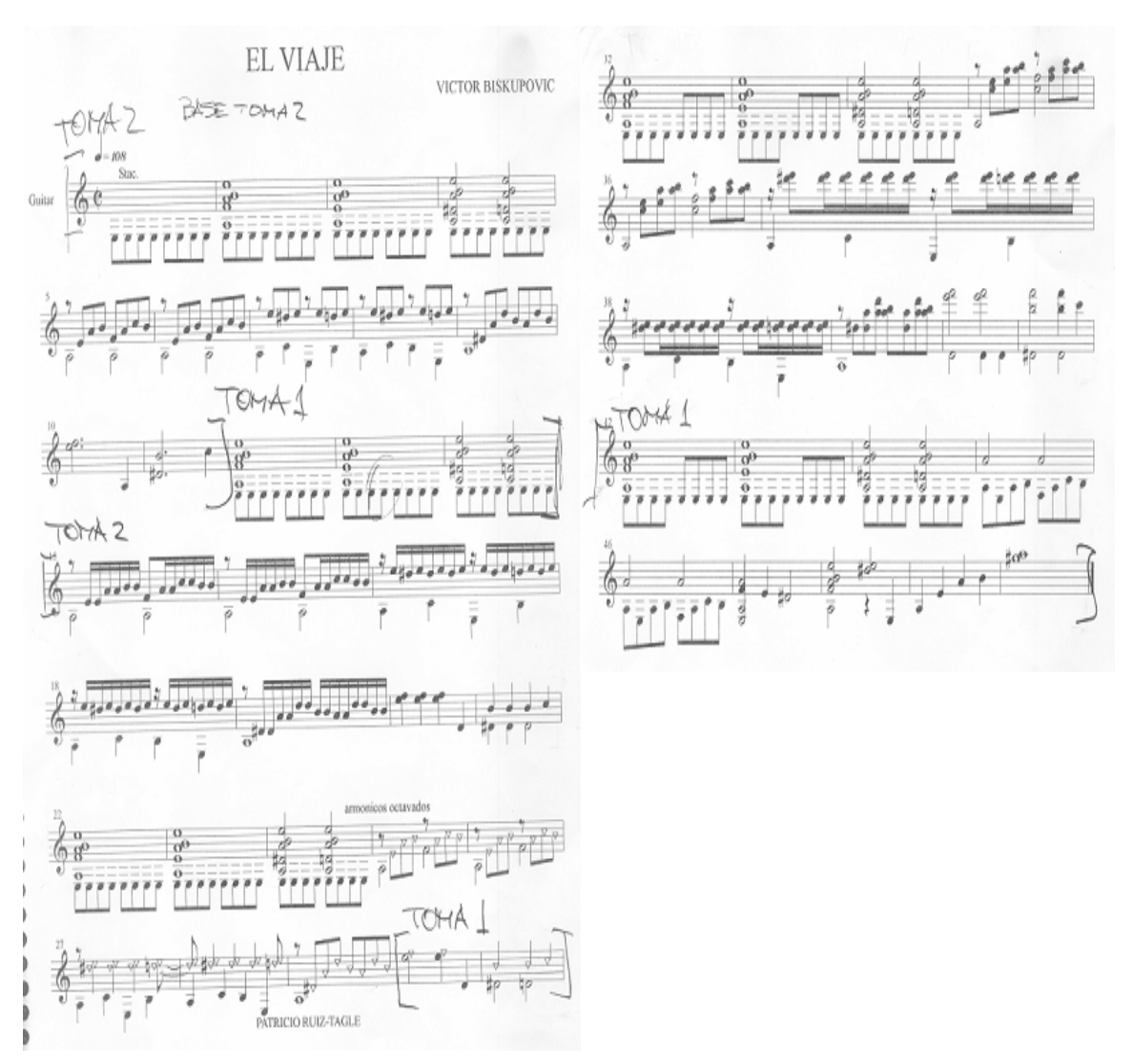

Figura 45. Partituras para la edición de la obra "El Viaje". Se tomó como toma base la toma 2.

EC YIAJE  
\n19 NOVIENEBRE  
\n19 NOVIENEBRE  
\nTOH4L 
$$
\Rightarrow
$$
 EL YIAJE Z LTL 152-13  
\nEL YIAJE Z ETL 156-14  
\nTOMAZ  $\Rightarrow$  EL YIAJE Z LTE 172.15  
\nEL YIAJE Z ETE (74-16

Figura 46. Anotaciones de los Audio Take en hoja de roneo de la obra "el Viaje". El motivo por el que esta "El viaje 2" fue porque se decidió grabarlo nuevamente.

### **5.4 Mezcla y masterización de las obras musicales**

Al haber finalizado el proceso de edición, se realizó el proceso de mezcla y masterización.

Para esta producción se utilizó un efecto del banco de efectos incorporados de la mesa Tascam SX1 la cual fue una Reverb. En la mesa existen distintos tipos de Reverb que están previamente diseñadas, y a partir de esas se pueden crear otras a gusto de cada usuario. La señal se procesó con la TC Reverb de la empresa TC Works. Lo que se quiere lograr con este efecto es que simule que está en una sala de conciertos y que no tenga un sonido "seco".

Cabe destacar que esta producción es de música docta, debemos ser cuidadosos a la hora de aplicar el efecto a la señal y procurar que no pierda las propiedades de la señal original, en otras palabras que no suene "falso".

Además no se recomienda ocupar algún procesador que afecte el rango dinámico de la señal como un compresor por ejemplo, ya que la música docta contiene muchos matices por lo que el rango dinámico es grande en comparación a otros estilos musicales como por ejemplo el Rock.

 A continuación se ilustrará el efecto empleado con los parámetros escogidos.

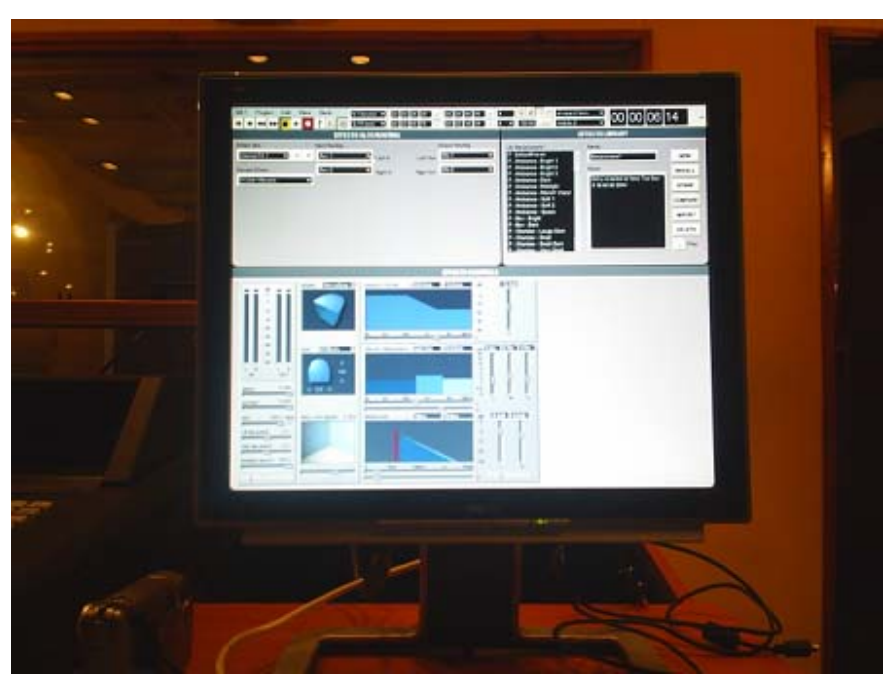

Figura 47. Vista General efecto TC Works empleado en la mezcla y masterización.

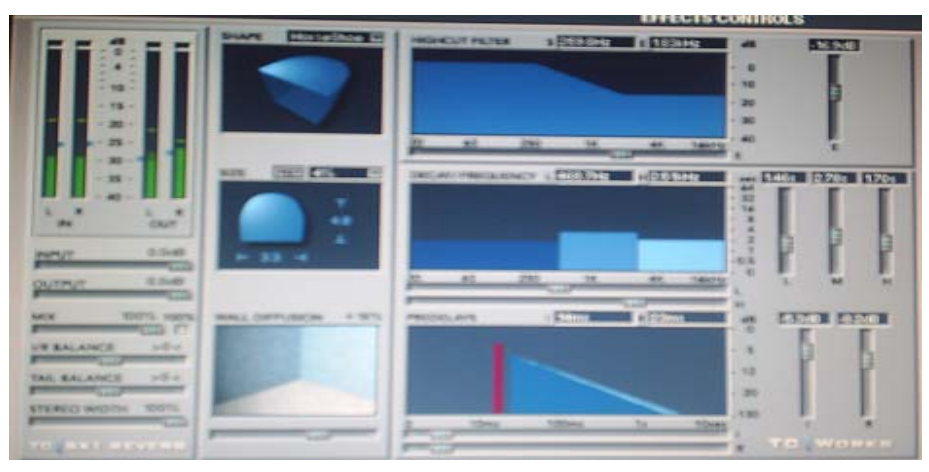

Figura 48. Vista del efecto de TC Works incorporado en la mesa Tascam SX1.

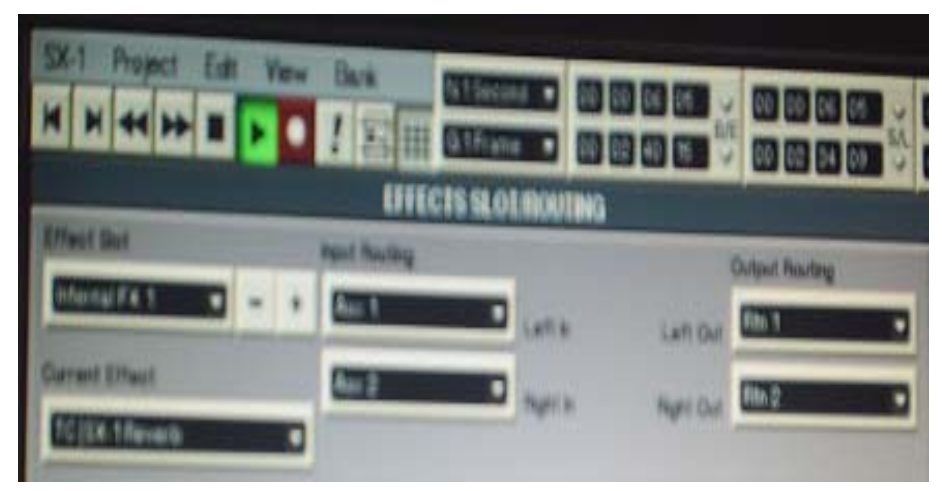

Figura 49. Ruteos de señal para la mezcla.

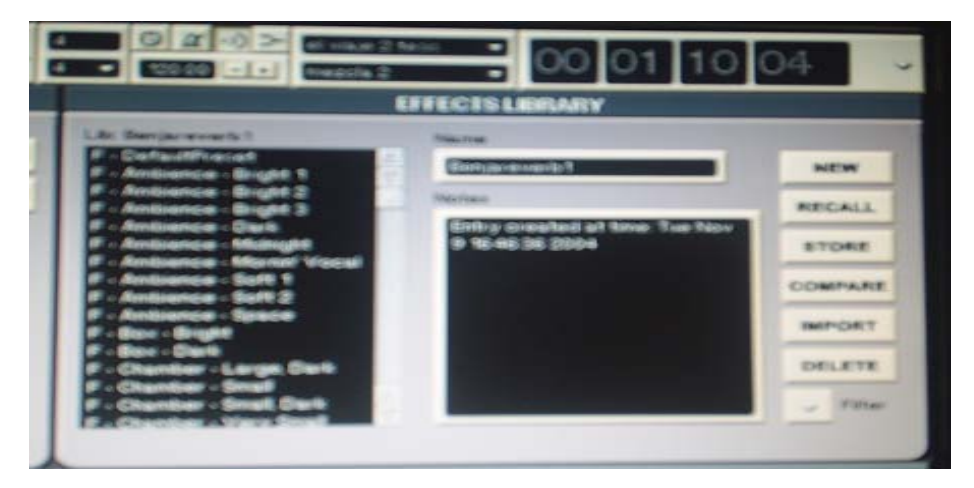

Figura 50. Creación del efecto Reverb para la mezcla.

El efecto TC/SX1 Reverb contiene una serie de parámetros ajustables que son los siguientes:

## **Filtro pasa Bajo**:

- S = Frecuencia de inicio del filtro pasa bajo, que es la frecuencia más baja afectada por el filtro.
- $E = EI$  valor de E es el valor final. Esta frecuencia es donde es alcanzada la determinada atenuación.
- E' = Define cuánta cantidad de efecto le aplico a la entrada de la Reverb en el área de alta frecuencia. La escala del filtro es 6 dB por octava.

### **Shape** (Forma) = Horseshoe (Herradura):

Este modelo simula el diseño del Teatro "Musikvereinssaal" en Austria.

**Size** (tamaño): Se puede regular en pies o en metros.

### **Wall Diffusion** (difusión de las paredes):

La difusión de la pared determina cuanta coloración agregan las paredes al sonido. Este parámetro se utiliza para aumentar la densidad del decaimiento de la Reverb. Una difusión del 0 % determina un valor relacionado con el sonido original característico de los ajustes del sitio (incluyendo decaimiento). Uno puede cambiar la difusión con una compensación hasta de +/- 50 %.

**Decay Frequency** (decaimiento por banda de frecuencia):

 $L$  = Frecuencias Bajas  $M =$  Frecuencias Medias  $H = Frecuencias$  Altas

**Predelays**: Los Predelays determinan el punto de partida para que el efecto Reverb comience.

 I = Primera reflexión. Se puede fijar el nivel de la primera reflexión, como también retrasarla. Se puede retrasar hasta 160 ms.

 $R =$  Fija el nivel de la curva del decaimiento de la Reverb, como también retrasa el punto de partida de la curva del decaimiento. Este no puede estar fijado más adelante que 100 ms del primer Predelay.

| <b>Effect Slot</b>     | Internal FX1                 |  |  |  |  |  |
|------------------------|------------------------------|--|--|--|--|--|
| <b>Current Effect</b>  | TC/SX1 Reverb                |  |  |  |  |  |
|                        | $S = 269.8$ Hz               |  |  |  |  |  |
| <b>Highcut Filter</b>  | $E = 1.83$ kHz               |  |  |  |  |  |
|                        | $E' = -16.9$ dB              |  |  |  |  |  |
| <b>Shape</b>           | Horseshoe                    |  |  |  |  |  |
| Size                   | $3.3$ pies x 4.8 pies        |  |  |  |  |  |
| <b>Wall diffusion</b>  | $+16%$                       |  |  |  |  |  |
| <b>Decay/Frequency</b> | $L = 468.7$ Hz; $L = 1.46$ s |  |  |  |  |  |
|                        | $M = 2.78$ s                 |  |  |  |  |  |
|                        | $H = 2.51$ kHz; $H = 1.70$ s |  |  |  |  |  |
| <b>Predelays</b>       | $I = -5.3$ dB; $I = 14$ ms   |  |  |  |  |  |
|                        | $R = -8.2$ dB; $R = 23$ ms   |  |  |  |  |  |

Tabla 1. Parámetros escogidos en el efecto TC/SX1 Reverb.

Durante la grabación, es conveniente que el intérprete cambie el encordado de su instrumento. Este proceso se realizó, pero después de la segunda obra en adelante, por lo que se tuvo que ecualizar la señal en la obra "Preludio de un Viaje", ya que en la masterización se busca un balance tonal para la producción final. En esta obra en particular se resaltó las frecuencias medias y altas, ya que las cuerdas cuando han tenido un uso excesivo o están gastadas, el instrumento pierde brillo y su sonido es opaco.

Al haber procesado las obras con la Reverb escogida, y en haber efectuado la ecualización requerida, nos queda aplicar el paso de la Normalización. Como se dijo anteriormente, la normalización es dejar el pasaje mas fuerte a un nivel de 0 dB, sin perder el rango dinámico hecho por el interprete. La normalización se realizó en la mesa Tascam SX1 escogiendo la función Normalize, teniendo seleccionado las pistas L y R (canal 4 y 5).

Al haber finalizado este proceso, solo nos falta enviar la información a un Master CD, aplicar los espacios en cada track y traspasarlo a 16 bits y a 44.1 Khz. que son los muestreos de acuerdo a los estándares internacionales de la industria musical. Para esto se copiaron los Tracks grabados en un CD virgen y posteriormente se traspasaron al PC del estudio de grabación realizando el trabajó en el programa Samplitude 24/96.

En el programa se enviaron los archivos wav para traspasarlos a 44.1 Khz. y 16 bits en la opción Sample Rate. En los espacios entre track y track, se escogió dejar 4 segundos entre una obra y otra. Esta elección fue porque se necesita un espacio prudente ya que las obras son distintas entre sí, excepto las obras "Preludio de un Viaje" y "El Viaje" que se dejó en 3 segundos, ya que estas obras fueron compuestas pensadas una seguida de la otra.

Finalmente el disco es quemado, resultando éste el CD Master que será llevado a la planta duplicadora, finalizando el proceso de masterización del CD. El CD contiene 10 obras y tiene una duración de 54:01 min. En esta planta duplicadora se realizaron 1000 copias para su difusión y comercialización.

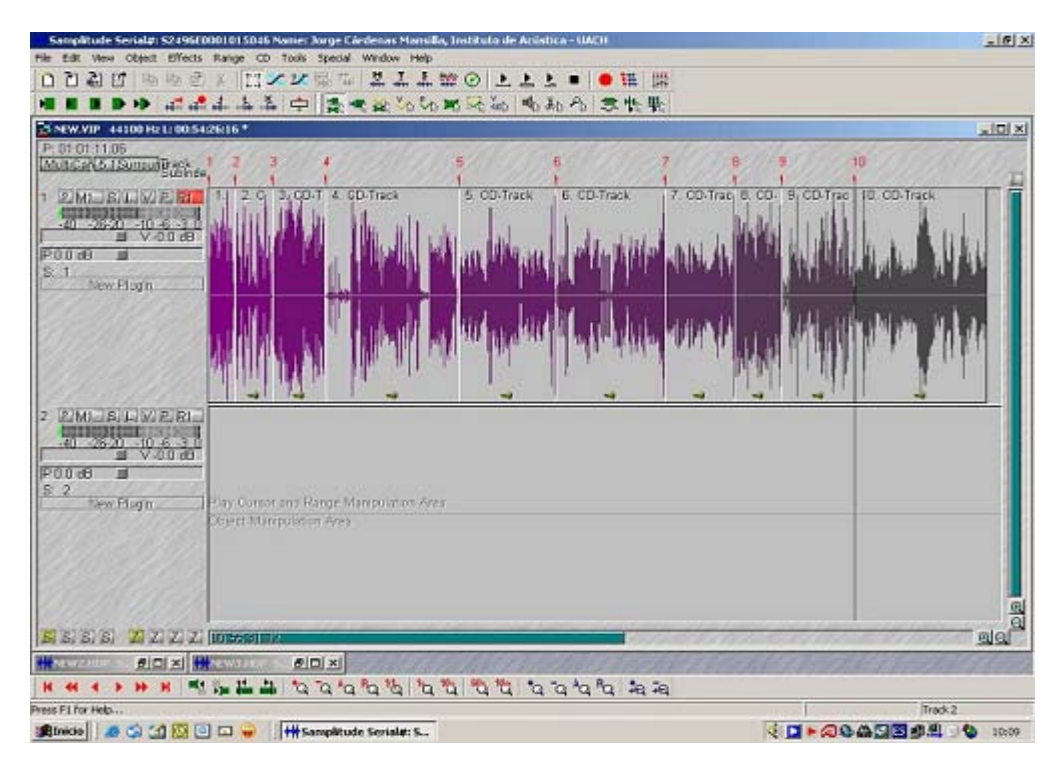

Figura 51. Forma de onda y disposición de tracks en el programa Samplitude 24/96 Forma de onda final para su posterior quemado y copiado.

| <b>Object Editor</b>     |                           |                                             |                          |                                |                     |               |           |               |                   | ×桂                                                                                       | 羂                              |
|--------------------------|---------------------------|---------------------------------------------|--------------------------|--------------------------------|---------------------|---------------|-----------|---------------|-------------------|------------------------------------------------------------------------------------------|--------------------------------|
| Presets                  | <b>Filter Adjustments</b> |                                             |                          |                                |                     |               |           |               |                   |                                                                                          | ×E                             |
|                          |                           | Parameters from Mixer or from Object Editor |                          |                                |                     |               | 회         | Save          | Load              | Delete                                                                                   |                                |
| $-EQ1$<br>Freq.          | Q                         | Decibel                                     | EQ 2<br>Freq.            | a                              | Decibel             | EQ 3<br>Freq. | $\Omega$  | Decibel       | Volume<br>Decibel | Irput Output<br><b>HELL</b><br>$\pm 0$                                                   | <b>PO</b><br>hid Variaciones s |
| 100.0<br>츼               | 1.00<br>困                 | 5.6<br>ᅬ                                    | 1000<br>최                | 1.00<br>$\left  \cdot \right $ | 0.0<br>固            | 6165<br>≛     | 0.58<br>医 | 3.8<br>$\sim$ | 10<br>医           | $-1.8$<br>$-16$<br>$- - 10$<br>$-20$                                                     |                                |
|                          |                           | Type                                        |                          |                                |                     |               |           | Type          |                   | $-30$<br>$-10$<br>$-50$<br>$-65$<br>$-461$                                               |                                |
| $\overline{\phantom{a}}$ |                           | ☞                                           | $\overline{\phantom{a}}$ | H                              | $\vert \cdot \vert$ | $\sim$        | ÷         | ⌒             | $\cdot$           | Reset                                                                                    |                                |
| 20<br>15<br>10           |                           | 100 Hz                                      |                          |                                | 1 KHz               |               |           |               | 10 KHz            | G Setup 1<br>Setup <sub>2</sub><br>Setup <sub>3</sub><br><b>Bugass</b><br>Create<br>Copy |                                |
| 5                        |                           |                                             |                          |                                |                     |               |           |               |                   | Test                                                                                     |                                |
| $\mathbf 0$              |                           |                                             |                          |                                |                     |               |           |               |                   | FFT:30                                                                                   |                                |
| $+5$                     |                           |                                             |                          |                                |                     |               |           |               |                   | FFT<br>Filter                                                                            |                                |
| $-10$                    |                           |                                             |                          |                                |                     |               |           |               |                   | Help                                                                                     |                                |
| $-15$                    |                           |                                             |                          |                                |                     |               |           |               |                   | <b>OK</b>                                                                                |                                |
| $-20$                    |                           |                                             |                          |                                |                     |               |           |               |                   |                                                                                          |                                |
|                          |                           | <b>Fade outside object borders</b>          |                          |                                |                     |               |           |               |                   | Cancel                                                                                   |                                |

Figura 52. Ecualización efectuada en la obra "Preludio de un Viaje". Se incrementó la ecualización en las frecuencias medias y altas.

|                           | Eq. 1  | Eq. 2 | Eq. 3 |
|---------------------------|--------|-------|-------|
| <b>Frecuencia</b><br>(Hz) | 100    | 1000  | 6165  |
| Decibel (dB)              | $-5.6$ |       | 3.8   |
|                           |        |       | 0.58  |

Tabla 2. Parámetros de Ecualización de la obra "Preludio de un Viaje".

# **Track / Obras Duración (min.)**

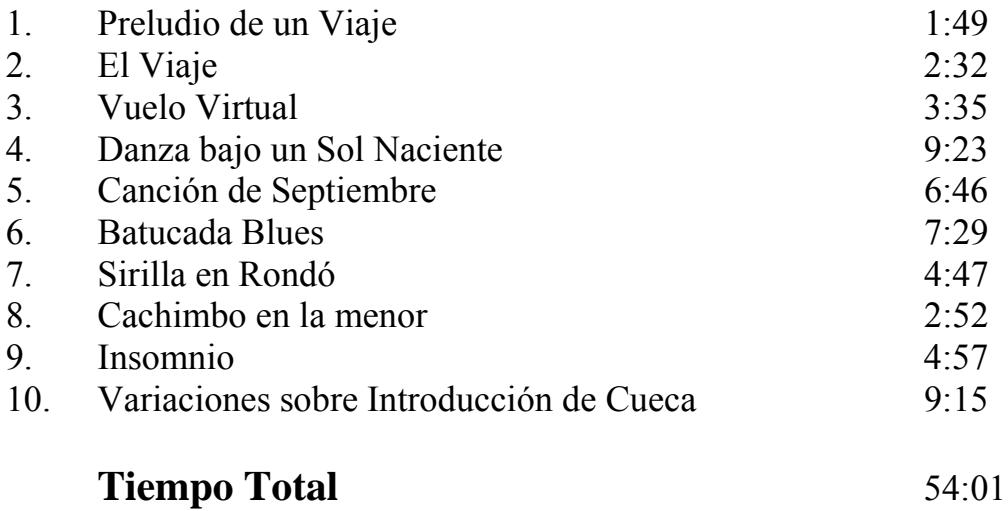

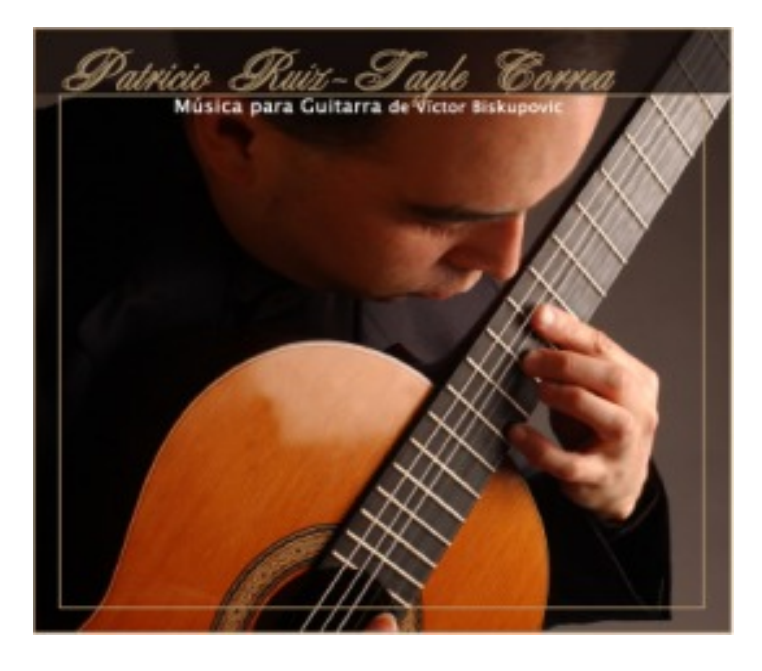

Figura 53. Carátula CD "Música para Guitarra de Víctor Biskupovic".

## **6. Resultados y Conclusiones**

Al haber finalizado este trabajo me he podido constatar de muchas cosas que me ocurrieron a lo largo de este grato camino.

En primer lugar el trabajo del disco propiamente tal, el haber realizado una producción musical con todos los procesos que ello requiere (grabación, edición, y masterización de las obras musicales). Se logró un disco con 10 obras abarcando las más importantes obras compuestas por Víctor Biskupovic, homenajeando a cabalidad a este gran músico valdiviano. Se grabó y alcanzó un nivel máximo permitido según la tendencia actual del mercado (0dB) sin saturaciones, se trabajó con instrumentación profesional en todo el proceso de producción de CD, lo cual resultó un trabajo competitivo dentro del mercado discográfico y no hay nada que envidiar a una producción nacional de música docta.

En segundo lugar el haber hecho una pre-producción, esto me permitió comparar distintos tipos de microfonía, y el de elegir junto con el equipo de trabajo el sonido óptimo para la producción del CD. El criterio que se utilizó junto al intérprete fue netamente auditivo y se decidió que la microfonía M-S (Mid-Side) era la técnica a emplear. A pesar que esta técnica se ocupa para familias de instrumentos de preferencia, se asemeja, según nuestro criterio, al sonido como el intérprete ejecuta en la guitarra clásica.

Puedo decir que los micrófonos empleados, en este caso el Rode NTK y el Sony C48, son de muy buena calidad y poseen un rango de trabajo entre los 40 Hz a 20 Khz. aproximadamente con una respuesta bastante plana.

La mesa Tascam SX1 es una mesa profesional y contiene un software incorporado y un quemador de CD's lo cual permite hacer todos los procedimientos para la producción de un CD o partes de la cadena en específico, como en la etapa de la masterización que se trabajó con el programa Samplitude 24/96. Tanto el software incorporado como los parámetros de la mesa Tascam SX1 son bastante perceptibles para cualquier usuario interiorizado en el tema.

Los efectos que están incorporados en la mesa son de marcas reconocidas en el mercado como lo es Tascam, Antares, y TC Works que se usan en grabaciones profesionales y son de buena calidad por lo que no fue necesario ocupar un efecto externo, no queriendo decir que los procesadores y efectos digitales sean mejores que los sistemas análogos o viceversa. El efecto que se utilizó en la producción de este CD fue una Reverb para simular el efecto de sala.

Se eligió una Frecuencia de sampleo a 48 Khz., ya que a mayor Frecuencia de sampleo habrá mayor calidad o precisión, y un muestreo o resolución a 24 bits, ya que a mayor muestreo la señal es más cercana a la señal original. Si proceso audio digitalizado antes de bajarlo a CD (44.1 Khz. y a 16 bits ya que es el estándar para la grabación de un CD) siempre conviene trabajar a la mayor resolución posible. Si nuestros equipos son buenos, al realizar varios procesos digitales con gran resolución en amplitud y tiempo, la propagación de los errores de cuantización en cada proceso se minimiza. Al tener mayor resolución en la toma y en los procesos de efectos, el resultado tiene otra dinámica, aunque el trabajo final vaya a parar a un CD. Cabe destacar que existen mayores resoluciones para grabar, pero se grabó a 48 Khz. y a 24 Bits ya que es la mejor calidad que se puede grabar en la estación digital de la mesa Tascam SX1.

Se grabó sin ecualización y sin otro procesador previo, a excepción del Track Nº 1 "Preludio de un Viaje" incrementando las frecuencias altas (6 Khz. aprox.) ya que el interprete ejecutó esa obra con cuerdas viejas las que pierden brillo y tienen un sonido grave u opaco.

En lo que respecta a las obras en particular sólo la obra "Preludio de un Viaje" está en una sola toma, en otras palabras, fue la única obra ejecutada de principio a fin. Las obras restantes fueron editadas por tramos o secciones. Cabe destacar que todas las obras fueron editadas con las partituras impresas originales y sin este material de apoyo hubiera sido difícil el trabajo de edición.

La obra con la cual se trabajó y eligió el efecto Reverb para las obras restantes fue con la obra "Canción de Septiembre" ya que es una obra completa en lo que respecta a los niveles (suave y fuerte), presenta prácticamente toda la gama tonal de la guitarra clásica, y es, a mi juicio, la mejor obra del disco.

En el efecto Reverb, en la sección Decay/ Frequency (decaimiento por banda de frecuencias) se logró el efecto de sala incrementando un poco mas las frecuencias medias (2.78 s de decaimiento) que las bajas y altas frecuencias (1.46 s y 1.70 s respectivamente).

Cabe destacar que el intérprete era la primera vez que grababa en un estudio de grabación, por lo que existieron factores como el nerviosismo previo antes de ejecutar las obras, se tuvo que repetir reiteradas veces pasajes de las 10 obras expuestas, lo cual se pierden parámetros netamente musicales como son los motivos y las frases. Se realizó un trabajo minucioso en los que respecta a la edición de las obras, no sólo el agrupar las tomas definitivas, sino que también darle un sentido coherente a la edición final y que parezca que fue ejecutado de una sola vez, lo que puedo concluir que el músico tiene mucho que ver en lo que respecta a la cadena de audio, y en consecuencia al producto final.

Y por último el haber podido trabajar con un músico y un ingeniero acústico valdiviano que en este caso fue el profesor patrocinante. Esto sirvió para familiarizarme con el trabajo en equipo, con sus altos y bajos, que sin duda alguna me ayudarán en mi crecimiento personal y profesional para proyectos posteriores.

 Quiero decir con toda responsabilidad al haber finalizado este trabajo de tesis que se pueden realizar producciones profesionales y de buena calidad en el estudio de grabación del instituto de acústica de la Universidad Austral de Chile y hacer un llamado al alumnado a atreverse a hacer trabajos de tesis dedicados a esta área.

 Para finalizar quiero decir que me encuentro contento y muy orgulloso en haber finalizado este trabajo y de haber dejado registrado un material musical de este gran músico y compositor valdiviano como es Víctor Biskupovic.

## **7. Bibliografía**

- 1. http://todoguitarra.tripod.cl/origen.html (pagina Internet sobre origen de la guitarra).
- 2. Clemente Tribaldos, 1993. Sonido Profesional, 2<sup>ª</sup> edición, Editorial Paraninfo, Madrid, España.
- 3. Gonzalo Javier Herrera López, 1996. Grabación y Mezcla de un Grupo Musical Chileno. Tesis Escuela de Ingeniería Acústica. Valdivia, Chile.
- 4. http://www.sennheiser.com/sennheiser/Glossar.nsf/jsGlossarArray?OpenView&lan g=esp (empresa Micrófonos y sistemas de comunicación Sennheiser, Alemania)
- 5. http://www.iua.upf.es/~perfe/cursos/postaudio (Instituto Universitario Audiovisual, Universitat Pompeu Farba, Cataluña, España.).
- 6. http://www.ciu.com.uy/isotecnica/acust.htm (Apuntes cámara de industrias del Uruguay).
- 7. Roberto Carlos Díaz González, 2003. Masterización de Audio Digital. Tesis Escuela Ingeniería Acústica. Valdivia, Chile.
- 8. www.doctorproaudio.com (Portal de refuerzo de sonido profesional en español).
- 9. http://www.hispasonic.com/Sections+index-req-viewarticle-artid-2.html (Artículos de Técnicas avanzadas de masterización).
- 10. http://www.ehu.es/acustica/espanol/electricidad/sisgres/sisgres.html (Euskal Erico Unviversitatea, Universidad del país Vasco).
- 11. http://z.tardis.cl/sd/ap\_grab\_1y2.fh11.pdf (C. Alonso Cabezas G., Julio 2003, Apunte reunificado de Grabación de Sonido).
- 12. http://www.laorejadigital.com (Articulo Tascam SX1, Mayo 2001)
- 13. http://www.eveliux.com/fundatel/analogdigital.html (Tecnologías de Información Evelio Martínez Martínez).
- 14. http://www.zator.com/Hardware/H10\_2.htm ( Tutorial tecnologias de PC, Zator Systems).
- 15. http://www.worldlyvoices.com/span/Tech\_FAQ.html (worldly voices, sound ideassound solutions, preguntas técnicas frecuentes).

## **8. Agradecimientos**

Quiero agradecer a mis padres por el apoyo incondicional brindado, y a mis hermanos por todo su cariño.

A todos mis amigos en Valdivia, con los que compartí momentos gratos en mi estadía por esos lugares.

Al profesor patrocinante Sr. Jorge Cárdenas por el tiempo y dedicación, y en confiar en mi gestión en este proyecto de tesis.

A Patricio Ruiz Tagle por haberme dejado trabajar en este proyecto.

A Bárbara Azócar. Gracias por tu ayuda.

A los que ayudaron en mi crecimiento personal en Valdivia como ingeniero y como músico, nunca los olvidaré.

Y finalmente a Víctor Biskupovic que espero que en donde esté haya quedado conforme con mi trabajo.

Anexo 1.

## **Biografía sobre Compositor e Intérprete**

### **Patricio Ruiz-Tagle Correa**

Concertista en Guitarra Clásica. Nació en Valdivia en 1968. Inicio sus estudios en la Escuela de Cultura de su cuidad. En el año 1989 ingreso al Conservatorio de la Universidad Austral (UACH), en la cátedra de Víctor Biskupovic. Obtuvo el titulo de Intérprete Musical, mención Guitarra en el año 1998. Entre los años 1992 y 2002, se desempeño como profesor de Guitarra en la escuela de pedagogía en música y luego del conservatorio de la UACH. Participó en los concursos de interpretación "Liliana Pérez Corey" (escuela moderna de música, Santiago, 1996 y 1998) y "Alirio Díaz" (Caracas, Venezuela, 1998). También ha participado en seminarios y clases magistrales con destacados intérpretes como Hopkinson Smith y Eduardo Fernández. En el año 2003 asistió como jurado al quinto concurso "Liliana Pérez Corey", realizado en la escuela moderna de música en Santiago. Ha realizado conciertos en el instituto goethe en Santiago, semanas musicales de Frutillar y todo el sur de chile.

### **Víctor Biskupovic Iturriaga**

Concertista en Guitarra. Nació en Punta Arenas en 1949, estudió Pedagogía en Música en la Universidad Austral de Chile (UACH). Paralelamente estudió guitarra clásica en el conservatorio de música de la misma Universidad, con la profesora Isolde Pfennings, obteniendo el grado de Bachiller en Artes, mención guitarra en 1980. Continuó sus estudios en la Universidad de Chile, obteniendo el título de intérprete superior en guitarra. Realizó estudios de composición con el músico y profesor Pedro Núñez. Desde 1976 se desempeño como docente de la UACH, en las carreras de pedagogía en música y de interpretación musical. También participó en el ballet folclórico y el grupo de Jazz de la Universidad, así como grupos de música popular y de Rock. Siempre tuvo una gran inquietud por la composición para el instrumento, su obra abarca los más diversos estilos y corrientes musicales. Falleció en Valdivia, en Junio del 2002.

Anexo 2.

## **Glosario de Términos**

**Señal o línea balanceada**: Consiste en dos conductores idénticos que tienen el mismo voltaje, pero con la diferencia de que tienen polaridad opuesta con respecto a la tierra. Los circuitos balanceados requieren tres terminales, en vez de dos (línea no balanceada). El terminal central se considera neutro y usualmente está conectado a tierra. Los dos conductores adyacentes al terminal central, se encuentran a potencial de señal alta con respecto a tierra. Notar la particularidad de que sus potenciales son iguales pero de polaridad opuesta. [3]

**Bus:** Grupo, también conocido como salida de programa de una consola. [3]

**Fader:** Potenciómetro deslizante encargado de controlar algún nivel de envío o retorno. En una consola, los Faders de cada canal controlan el nivel enviado a un bus determinado o al Master Fader, responsable del nivel general de la mezcla. [3]

**Panpot:** Potenciómetro panorámico que permite ubicar la señal que ingresa a una pista dentro del panorama stereo. [3]

**Trim o Gain:** Potenciómetro rotatorio de ajuste de ganancia de entrada a una consola de sonido. [3]

**Ecualizador:** Procesador que esta diseñado para variar la respuesta de una señal de audio, reduciendo o elevando la amplitud de rangos de frecuencias o frecuencias especificas, para que nos permita realizar un buen balance tonal a la mezcla. [7]

**Análogo**: todo aquel proceso entrada / salida cuyos valores son continuos. Algo continuo es todo aquello de puede tomar una infinidad de valores dentro de un cierto limite, superior e inferior. [13]

**Digital:** todo aquel proceso de entrada / salida cuyos valores son discretos. Algo discreto es algo que puede tomar valores fijos. En este caso toma valores Cero (0) o Uno (1) o Bits (Binary Digits). [13]

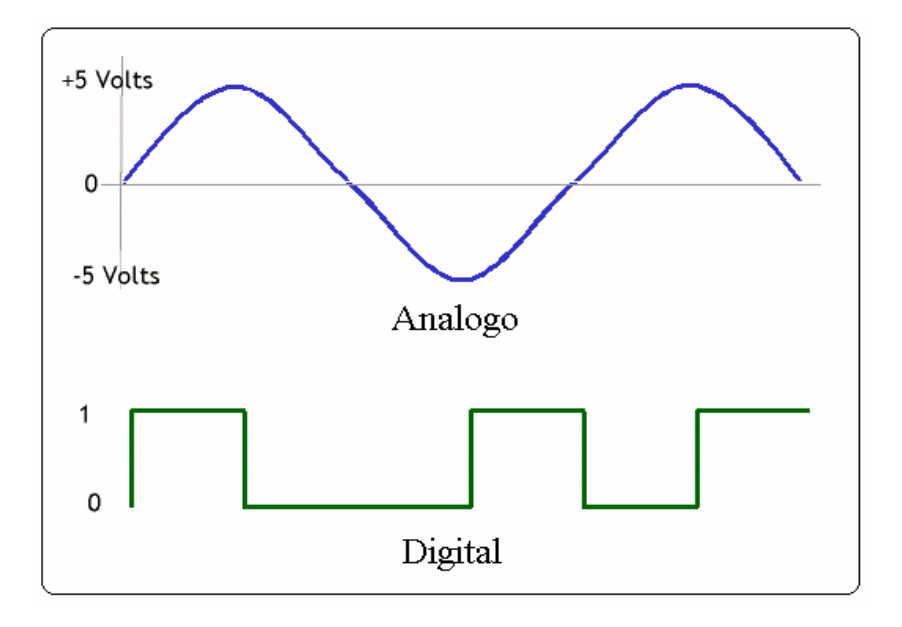

Figura 54. Ejemplo proceso análogo y digital.

**Frecuencia de sampleo (Razón de muestreo):** La frecuencia de sampleo es la cantidad de valores (muestras) medidas por segundo en la conversión de audio de análogo a digital. Cuanto más numerosa es la serie de valores anotados, con más fidelidad se puede reconstruir después la forma de la onda original

 $f = 1/T$  *b*  $1 \text{ Hz} = 1/\text{seg}$ .

siendo:  $f = \text{frecuencia (Hz)}$  $\dot{\mathbf{T}}$  = periodo (seg.)

Ejemplos de las siguientes Frecuencias de sampleo:

 $44.100$  Hz = 44.1 Khz.  $-44.100$  muestras por segundo. Una muestra cada 1/44.000 de segundo.

 $48.000$  Hz =  $48$  Khz.  $-48.000$  muestras por segundo. Una muestra cada 1/48.000 de segundo.

La regla que rige el muestreo (el teorema de Nyquist) establece que para reproducir con precisión una señal muestreada, la velocidad de muestreo debe ser igual o mayor que el doble de la mayor frecuencia de la señal a ser reproducida.

 Para reproducir con una mínima calidad las frecuencias más altas del espectro audible (22 Khz.) se requieren 44 Khz. (el estándar CD-audio estableció una frecuencia de muestreo de 44.1 Khz. [14]

**Cuantización o resolución:** Es el proceso de convertir valores continuos (voltajes) en series de valores discretos. También se conoce como la precisión con que representa la señal original en forma digital, medida en bits. En otras palabras, la cuantización es la técnica donde un evento análogo es medido dado un valor numérico. Para hacer esto, la amplitud de la señal de audio es representada en una serie de pasos discretos. Cada paso está dado entonces por un número en código binario que digitalmente codifica el nivel de la señal. La longitud de la palabra determina la calidad de la representación. [13]

**Profundidad de bits**: Describe la cantidad de dígitos binarios que un archivo de audio digital utiliza para describir la amplitud del audio que recrea.

Profundidad en bits:

 $2^{(n)}$  = Niveles o estados de cuantización, donde n es el número de bits.

16 bits  $= 2^{\text{4}}16 = 65.536$  niveles posibles. 24 bits  $= 2^2/24 = 16.777.216$  niveles posibles,

Al transformarlo a decibeles hacemos:

 $20$  Log  $65.536 = 96$ dB aprox. 20 Log  $16.777.216 = 144dB$  aprox.

 Esto significa que una muestra en el tiempo puede tomar valores entre 0 dB y -96 dB para 16 bit, y entre 0 dB y -144 dB para 24 bit. Esto significa que la profundidad de bits también determina la relación señal-ruido (o rango dinámico) de un archivo de audio. Ahora cualquier proceso que ocupe mayor cantidad de bits, tendrá mejor resolución en amplitud. [15]

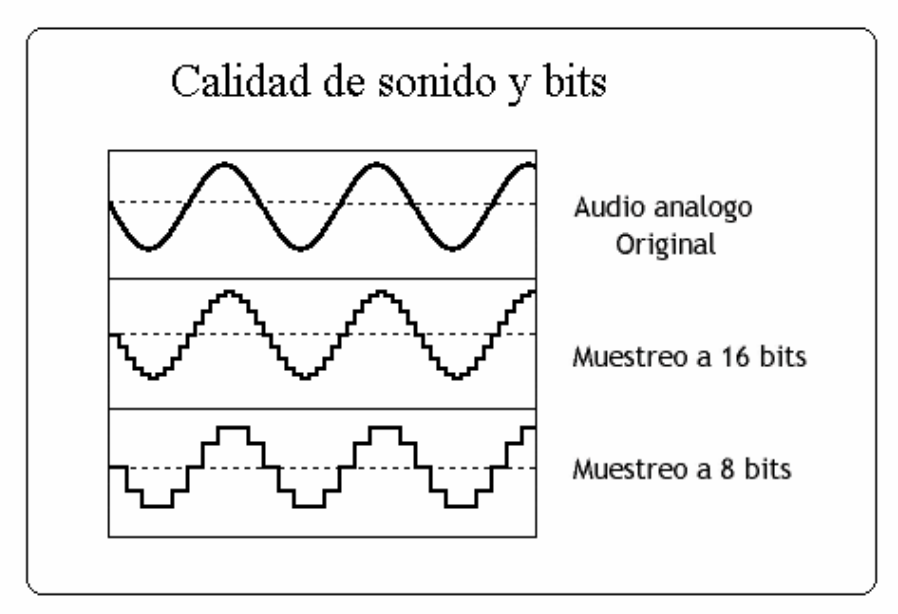

Figura 55. Ejemplos para distintas resoluciones.

Anexo 3.

**Posicionamientos de micrófonos empleados en la preproducción.** 

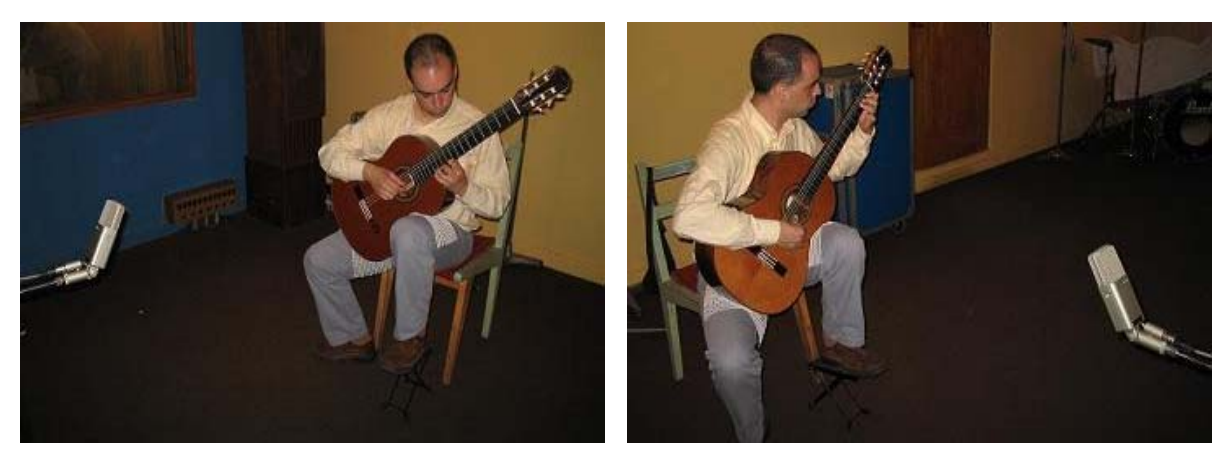

Foto 4. Sony 1 mt. aprox. cardioide.

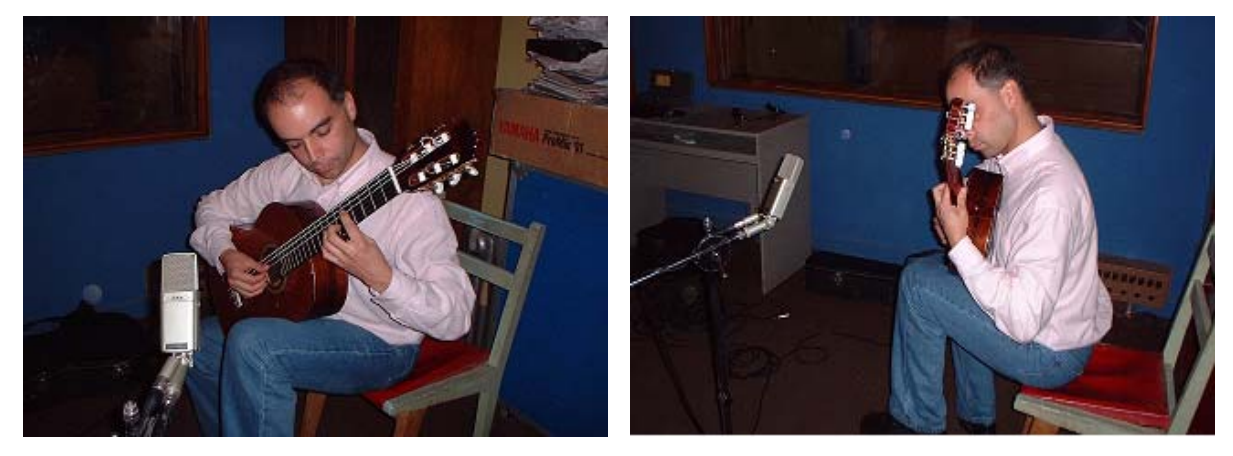

Foto 5. Sony 0.5 mt. aprox. oblicuo cardioide.

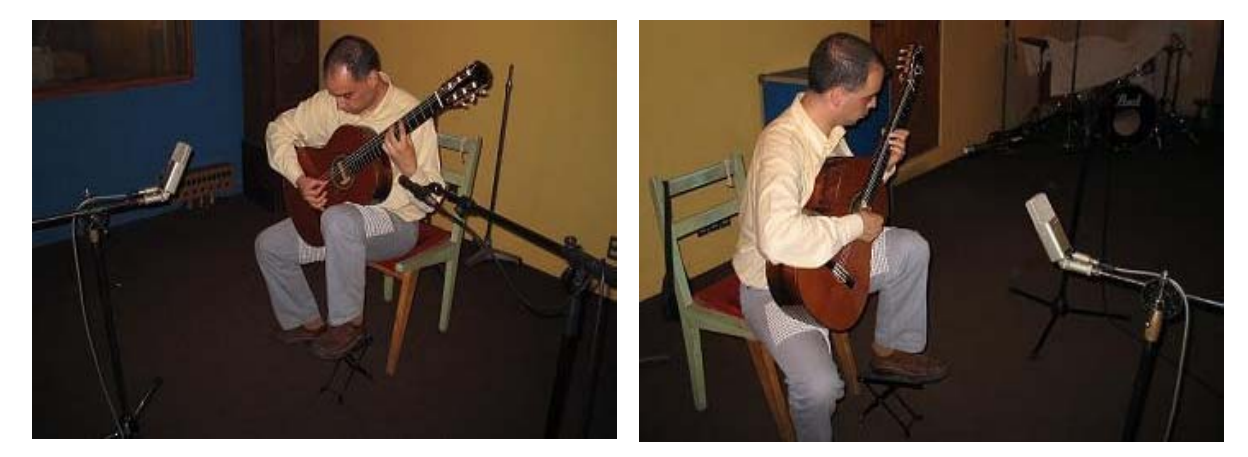

Foto 6. Sony 0.5 mt. aprox. + Shure 94 oblicuo.

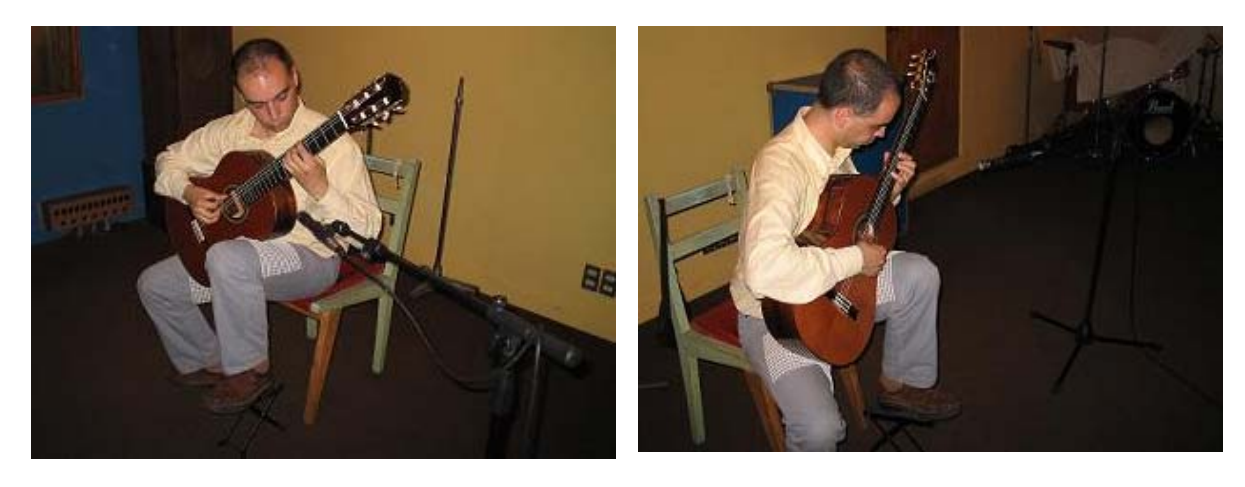

Foto 7. Shure 94 oblicuo.

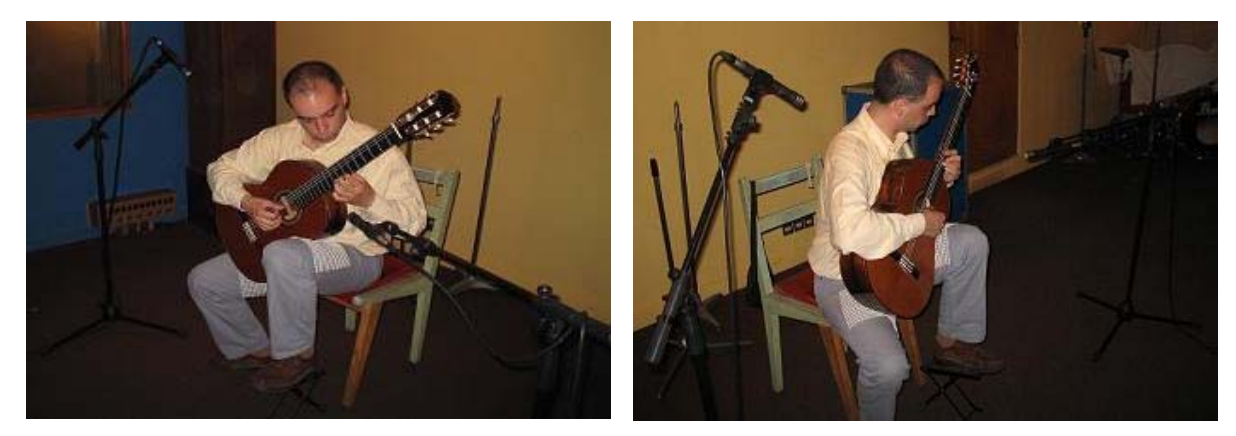

Foto 8. 2 Shure 94 ch1 izquierda oblicuo arriba (panpot izq) ch2 derecha en el plano de la tapa (panpot der.)

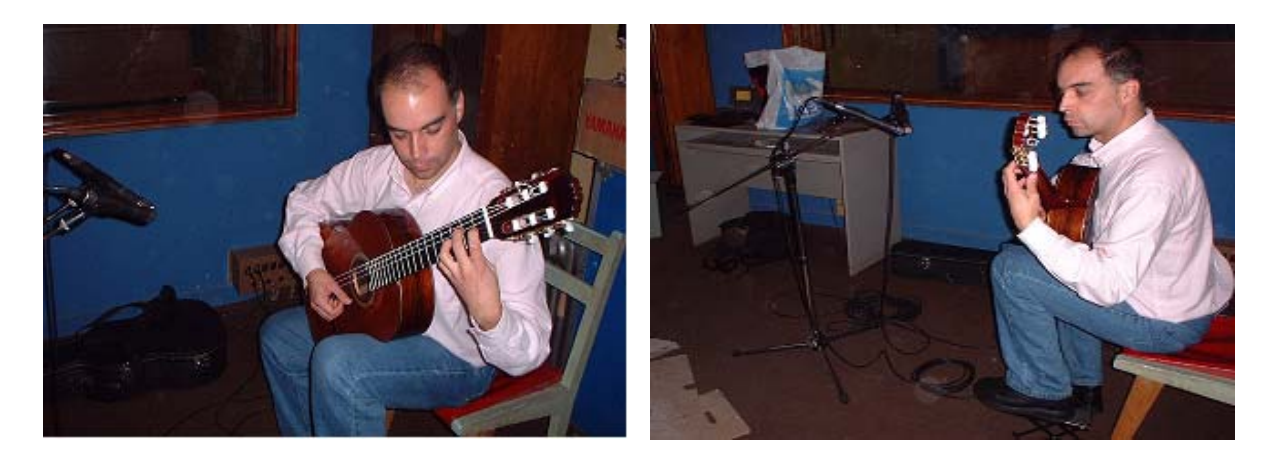

Foto 9. Sistema X-Y 0.5 mt. de la boca ch1 izquierda ch2 derecha.

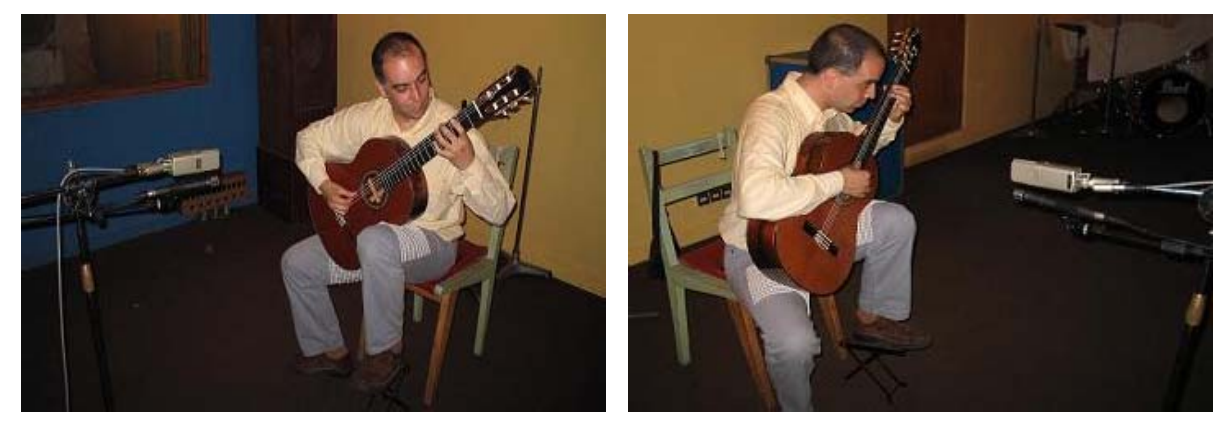

Foto 10. Sistema M-S ch1 al centro cardioide ch2 izquierda desfasado ch3 derecha.

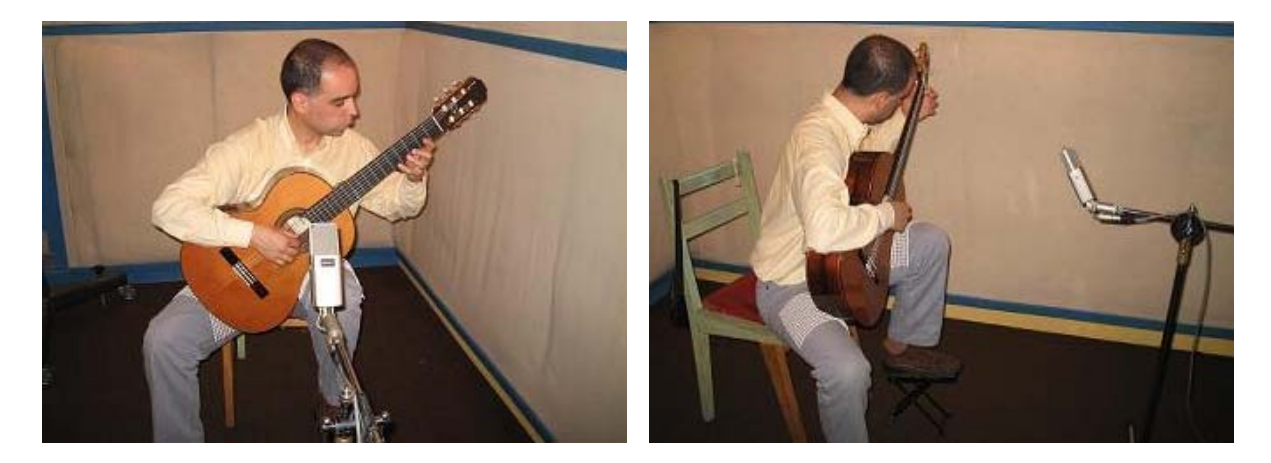

Foto 11. Sony cardioide 0.5 mt esquina del estudio.

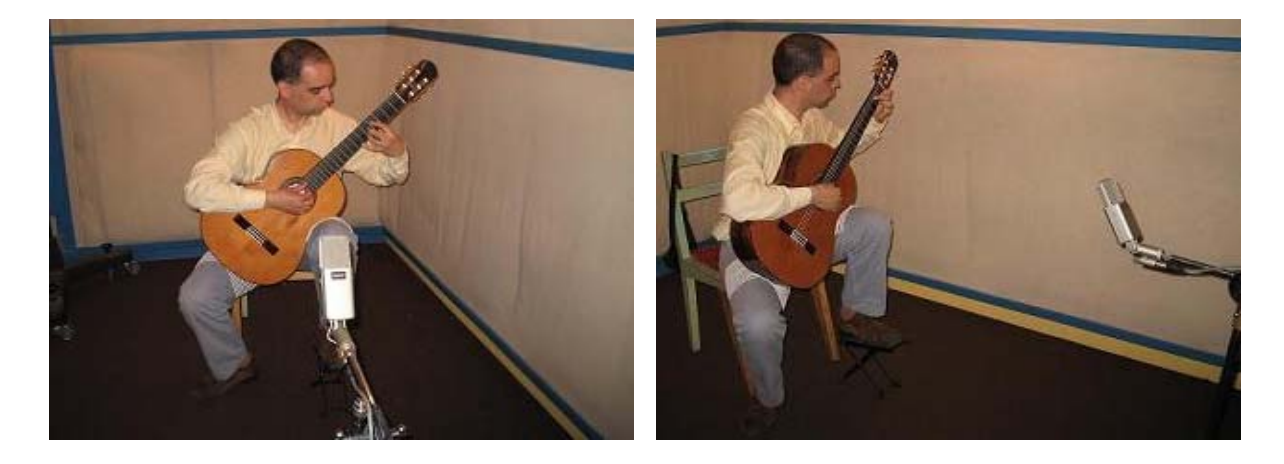

Foto 12. Sony 1mt esquina del estudio.
Anexo 4.

## **Especificaciones técnicas de instrumentos en el mercado**

### **Matriz Stereo MS MARENUIS-222**

El MS-222 es una poderosa combinación de un indicador de barra en ppm y una matriz Stereo M-S. Con ella se puede montar un perfecto sonido Stereo desde un par Stereo M-S, lo que normalmente emplearía tres canales de entrada en una consola de mezclas, una de las cuales necesitaría tener la fase inversa. Esta unidad pertenece al nuevo sistema PRO-19 y ofrece diferentes funciones.

### **Características**:

- Conforme con la puesta a punto estándar para matrices MS que añade M a ambas R y L y añade S a L mientras sustrae S de R.
- Fácil puesta a punto al mostrar ajustes dB precisos para cada señal.
- Medidor PPM integrado que ayuda a mantener el nivel de señal dentro de sus límites.
- Escala ajustable entre -20 a +20 dB para cada una de las señales M y S lo que facilita encontrar cualquier balance deseado para convertir a L y a R Stereo.
- Canales M y S que se ajustan individualmente.
- Entradas y salidas tanto RCA sin balancear como XLR-3 balanceadas.

### **Especificaciones**:

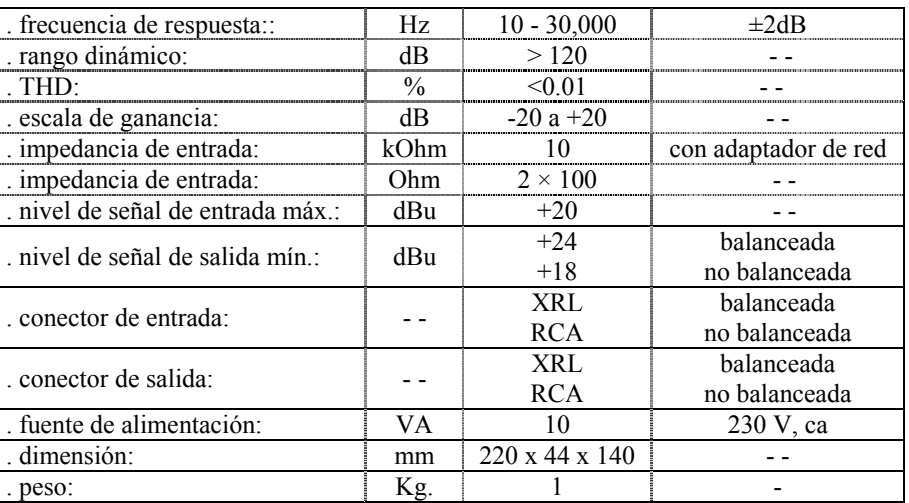

# $AT815ST$  MICRÓFONO ESTEREOFÓNICO DE CAÑÓN

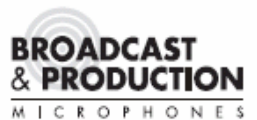

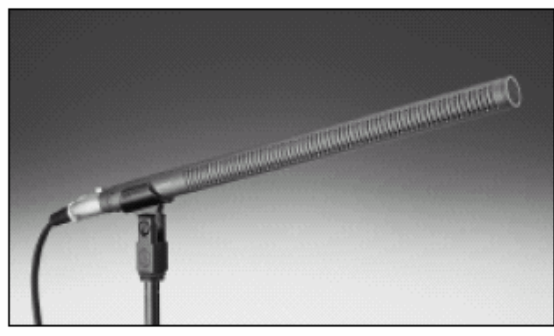

- Diseñado para radiodifusoras, videografistas y profesionales de la<br>grabación de sonido
- · Su diseño compacto y ligero es perfecto para usarlo montado en una
- · Elementos independientes de condensador: patrón de figura ocho y<br>cardioide lineal
- · Atenuador de frecuencias graves seleccionable
- · Selector para modo medio-y-lateral (mid-side), sin disposición matricial, y<br>dos modos estéreo izquierda/derecha, internamente dispuestos en matriz

OPERACIÓN MEDIO-Y-LATERAL (MID-SIDE): En el modo *mid-side*, el<br>AT815ST proporciona señales por el Medio y Lateral independientes. Esto<br>permite que el balance entre la señal del medio y lateral se ajuste según se<br>desee, en

ESTÉREO EN MATRIZ: El AT815ST ofrece dos modos de disposición contence en matriz, les atabisats ofrece dos modos de disposición<br>interna en matriz, los cuales proporcionan la imagen estéreo tradicional<br>"izquierda-derecha". Para ajustarse a variados ambientes acústicos,<br>el usuario pued

Para orientar correctamente el estéreo derecha-izquierda, coloque el micrófono de tal forma que la palabra "UP" esté arriba, con los interruptores abajo. En todos los modos, el acercar el AT815ST a la fuente de sonido<br>aume

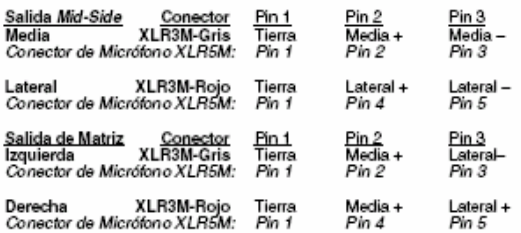

El AT815ST requiere de 11V a 52V de corriente directa de fuente phantom<br>en los Pines 2 y 3 de ambos conectores XLR3M. El cableado debe estar<br>balanceado a todo bo largo, y todos los cables de micrófonos del sistema<br>deberán línea balanceada.

La alta sensibilidad del AT815ST garantiza una salida útil y combina de<br>manera excelente con casi cualquier entrada. No obstante, bajo ciertas<br>condiciones, la alta salida del micrófono puede sobrecargar algunos<br>puntos elec la entrada.

Evite dejar el micrófono bajo el sol directo o en áreas donde la temperatura<br>exceda los 43º C (110º F) por largos periodos. Debe evitarse también una<br>humedad extremosa.

#### **ESPECIFICACIONES DE AT815ST\***

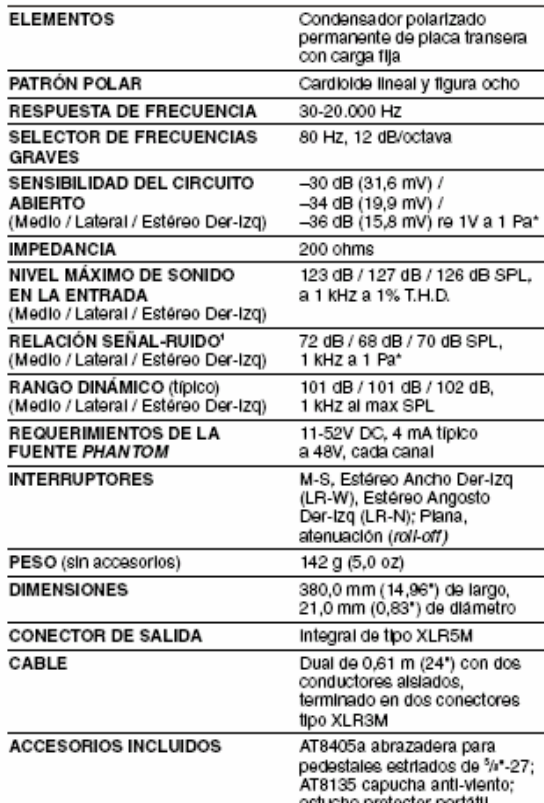

TEn el interés del desarrollo de esténdares, la empresa A.T.U.S. ofrece detailes completos<br>sobre sus métodos de pruebas a solicitud de etros profesionales de la industria.<br>"1 Fascol – 10 dinastim" – 10 microbares – 94 dB S

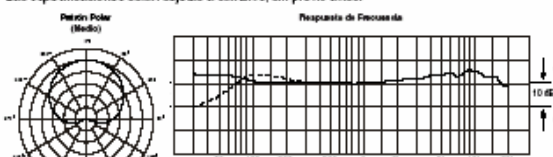

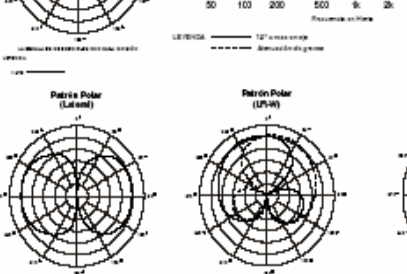

### audio technica. Δ

Audio-Technica U.S., Inc., 1221 Commerce Drive, Stow, Ohio 44224<br>Audio-Technica Limited, Old Lane, Leeds LS11 8AG Inglaterra WWW.audio-technica.com<br>P51655.01-SP ©2004 Audio-Technica U.S., Inc. Impress en Japón

Anexo 5.

### **Información de lanzamiento del CD en páginas de internet locales**

Us te de stale il : Porta da : Cultura □Legado de Victor Biskupovic en CD Sábado 18 de diciembre de 2004

Victor Huaquin G., wheaguing austalvaidivia.cl

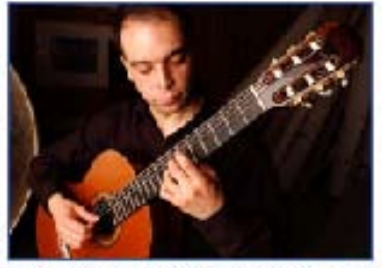

Haber is milliado este proyecto Fordart tiese felto a si ejection, el coscertista vakilularo Patricio Reiz-Tagle.

Uno de sus más grandes sueños personales se ha transformado en realidad, el concertista valdiviano Patricio Ruiz-Tagle, quien logró concluir con éxito su proyecto Fondart 2004 denominado "Música para guitarra de Victor Biskupovic". Se trata de un disco compacto con diez obras compuestas por quien fuera su maestro, el compositor y concertista en guitarra clásica Motor Biskupovic, fallecido hace algunos años.

Patricio Ruiz-Tagle, en referencia a esta producción discográfica, comentó que "este trabajo lo inicié porque siempre lo escuché tocar, en mi condición de alumno. Pude advertir su gran talento como compositor; y cuando él falleció advertí que prácticamente no había dejado ninguna de sus obras escritas. Afortunadamente éstas habían sido grabadas en los encuentros de música chilena contemporánea que participó. Felizmente las pude rescatar y tomé entonces la decisión de llevar a cabo el trabajo de rescatar su legado artístico musical".

Ustedesta ex : Portada : Cultura

Jesues 23 de diciembre de 2004

#### Biskupovic renace musicalmente

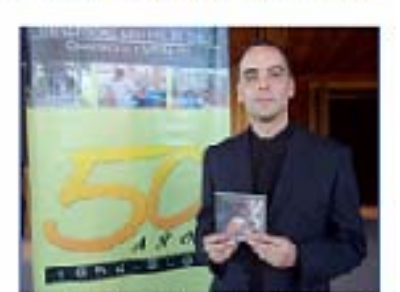

Victor Huada b G. Maagahic austahaldivia.cl

Sels plezas del compositor Victor SEKupovic presento el concertida vakitriano Patricio Retz-Tagle, en el bazanierto del compacto que se exchoer brah Arh Nagra.

En un concurrido concierto, realizado en el Aula Magna, el concertista en guitarra Patricio Ruiz-Tagle lanzó su producción discogrática titulada "Música para guitarra de Victor Biskupovic" que fue posible gracias al financiamiento del Fondart.

La actividad, inserta en el cincuentenario de la Universidad Austral, tuvo como propósito rescatar y difundir la obra del destacado y fallecido músico, Victor Biskupovic hurriaga, en un compacto que recopila 10 obras de sus composiciones de música foldórica, blues, rock, música abstracta y obras clásicas mez dadas con estilo musical new age.

Ximena Cabello, quien tuvo la responsabilidad de introducir esta obra y a su ejecutor el concertista Patricio Ruiz-Tagle, manifestó que en lo personal revistió un gran orgullo llevar a cabo esta presentación por ser Biskupovic un gran arrigo; yno sólo de ella, sino que también de todos quienes lo conocieron.

En el CD se recopilan versiones de los Encuentros de Música Chilena Contemporánea que fueron grabadas en el Conservatorio de Música de la Uach, y otras obras de la década de 1980 las que luego fueron traspasadas a partituras por Patricio Ruiz-Tagle.

#### 21/12/2004

#### En Aula Magna UACh: Patricio Ruiz - Tagle Lanzó CD "Música para Guitarra de Victor Biskupovic"

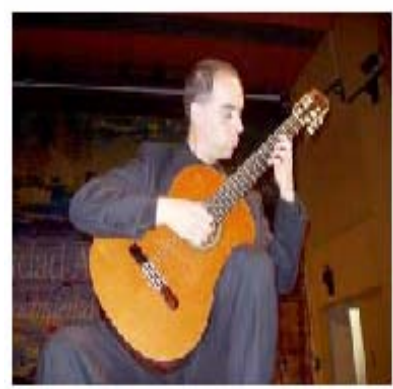

Paticio Ruiz Tagle Lanzó Disco Compacio

El Conservatorio de Música de la UACh cuenta con reconocimiento a nivel nacional como centro de formador de grandes talentos de la música.

Mediante un disco compacto de 55 minutos de duración, el concertista en guitarra Patricio Ruiz - Tagle lanzó (20/12), su CD denominado "Música para .<br>Guitarra de Víctor Biskupovic ", en el Aula Magna campus Isla Teja de la Universidad Austral de Chile.

La actividad, enmarcada en el Cincuentenario de la UACh, tuvo como propósito re scatar y difundir la obra del destacado músico , Victor Biskupovic Iturriaga (Q.E.P.D.), en un compacto que recopila 10 obras con música foldórica, blues, ro ok, música abstracta y obras dásicas mez dadas con new age.

En el CD se recopilan versiones de los Encuentros de Música Chilena Contemporánea que fueron grabadas en el Conservatorio de Música de la UACh y otras obras de los años 80, las que luego fueron traspasadas a partituras.

El disco compacto fue posible a un provecto postulado al Fondo Nacional para el Desarrollo de las Artes FONDART 2004, que implicó un trabajo de dos años, con una producción totalmente valdiviana.

Metor Biskupovic Iturriaga (Q.E.P.D.), llegó a la Universidad Austral de Chile para realizar sus estudios de Pedagogía en Música y luego de Bachiller en la Facultad de Bellas Artes del Conservatorio de Música, con la profesora Isolde Pfenning. Fue Titulado de Profesor de Educación Musical, Bachiller en Artes con mención Guitarra y, posteriormente, en Santiago obtuvo el Titulo de Intérprete Superior en Guitarra en la Universidad de Chile.